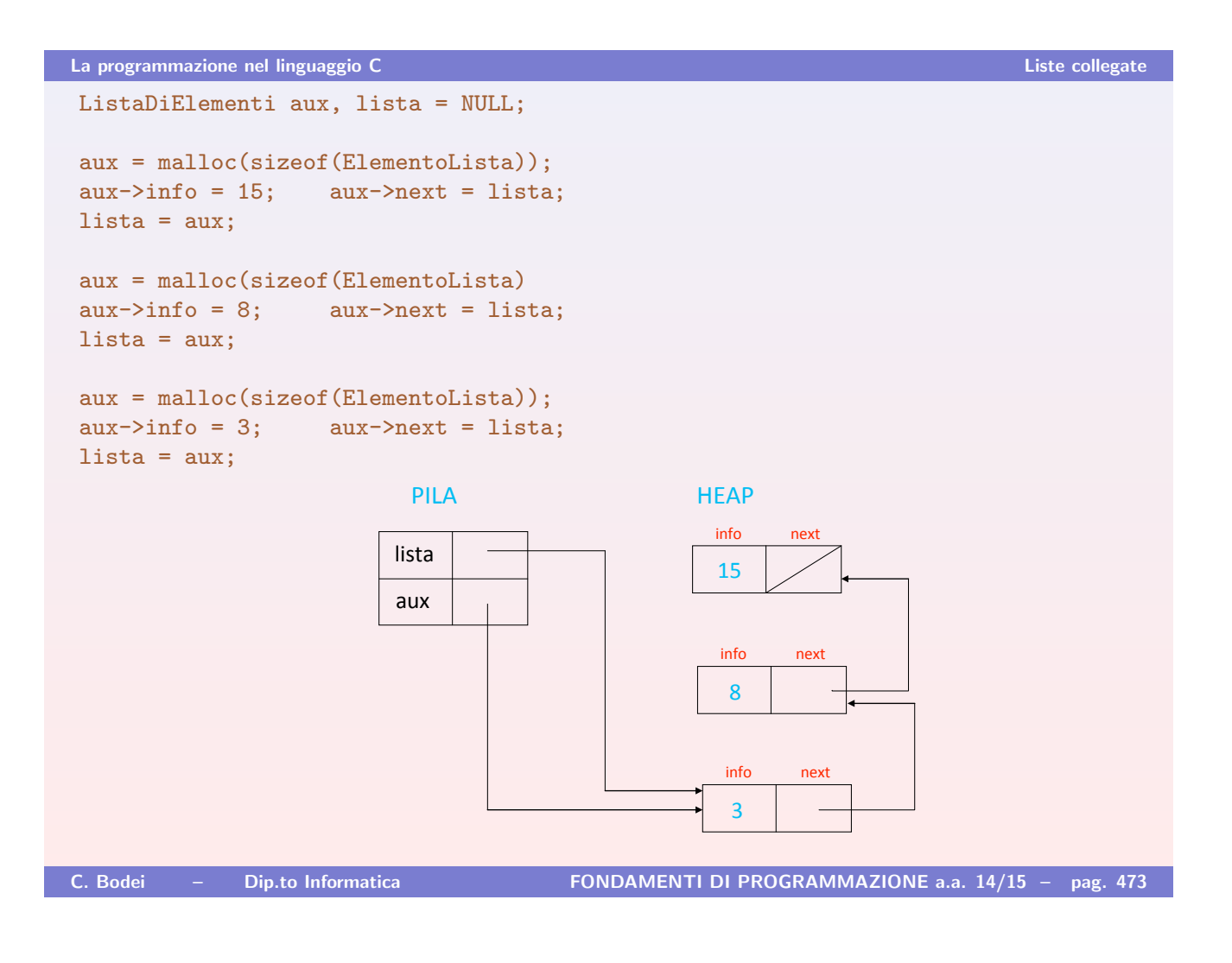

### La programmazione nel linguaggio C Liste collegate

# Operazioni sulle liste

- **Definiamo una serie di procedure e funzioni per operare sulle liste.**
- ▶ Usiamo liste di interi per semplicità, ma tutte le operazioni sono realizzabili in modo del tutto analogo su liste di altro tipo (salvo rare eccezioni)
- ! Facciamo riferimento alle dichiarazioni dei tipi ElementoLista e ListaDiElementi viste in precedenza

# Inizializzazione

- ! Definiamo una procedura che inizializza una lista assegnando il valore NULL alla variabile testa della lista.
- Inter Tale variabile deve essere modificata e quindi passata per indirizzo.
- $\triangleright$  Ciò provoca, nell'intestazione della procedura, la presenza di un puntatore a puntatore.

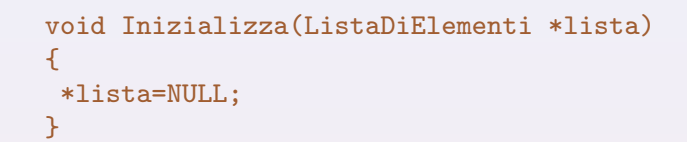

! Supponiamo ora che Inizializza sia chiamata passando come parametro l'indirizzo della variabile Lista1 di tipo ListaDiElementi, ad esempio:

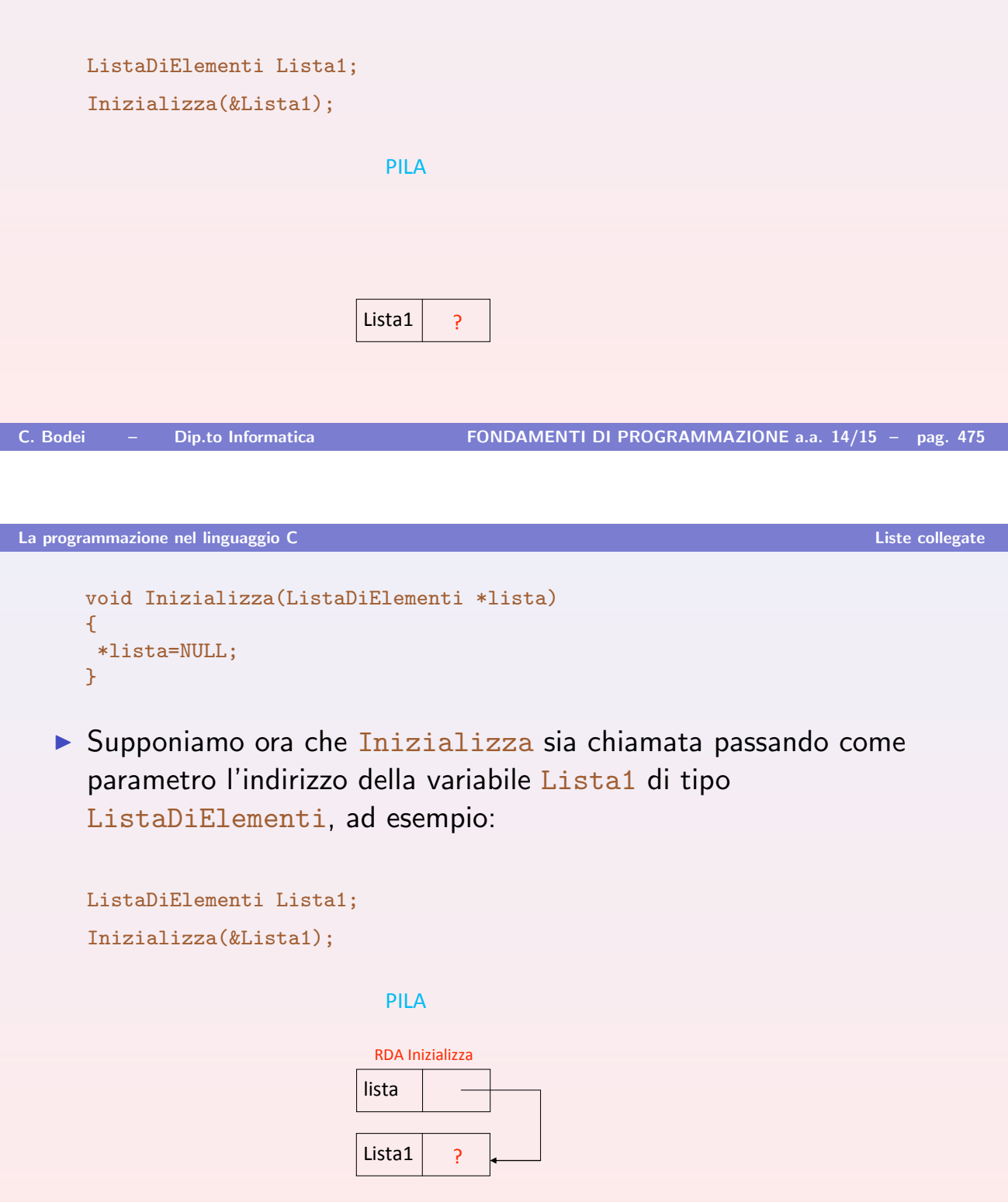

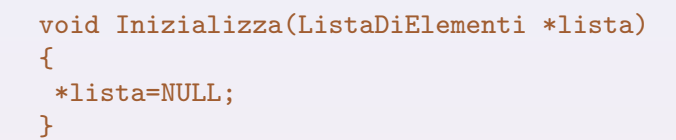

! Supponiamo ora che Inizializza sia chiamata passando come parametro l'indirizzo della variabile Lista1 di tipo ListaDiElementi, ad esempio:

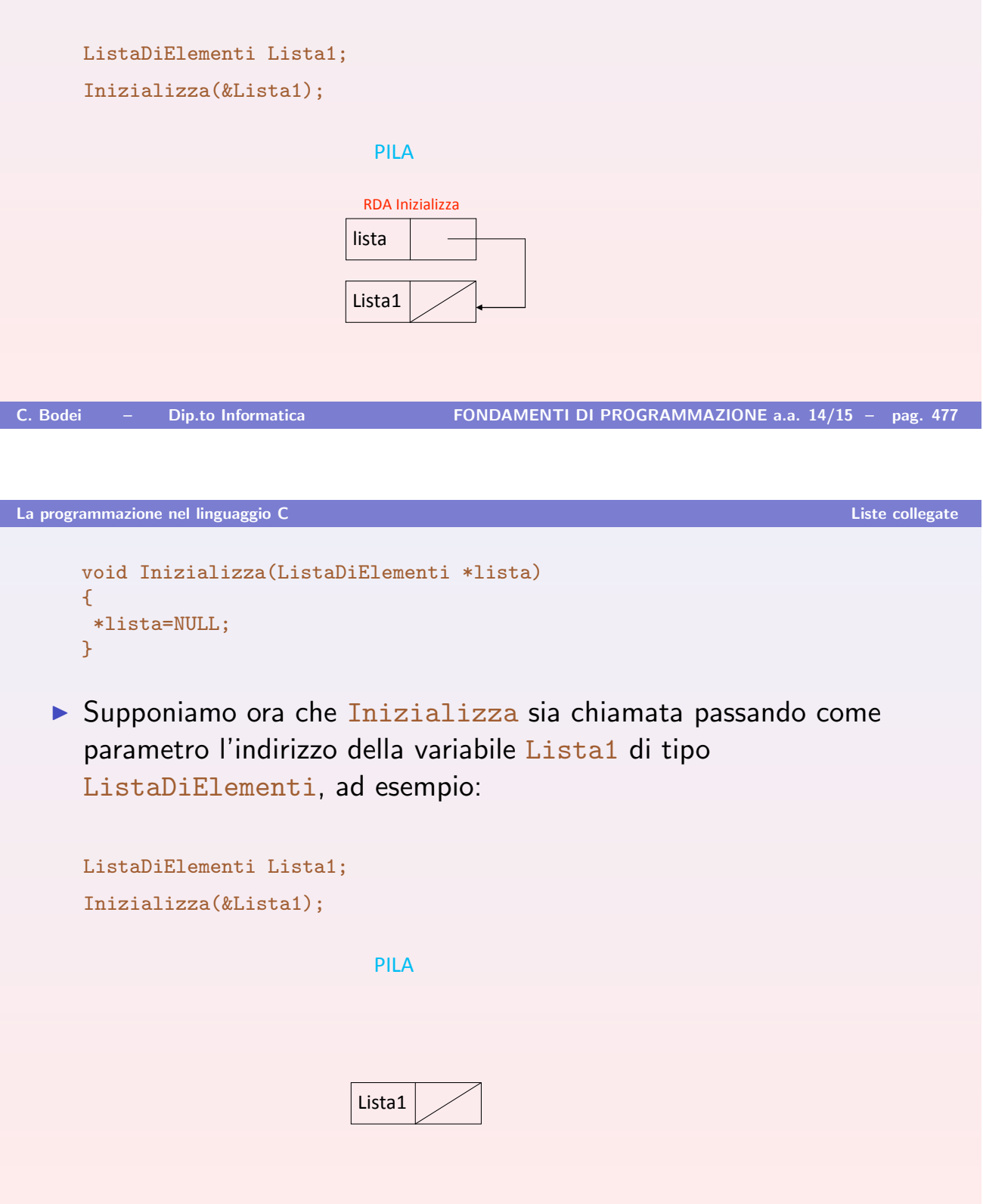

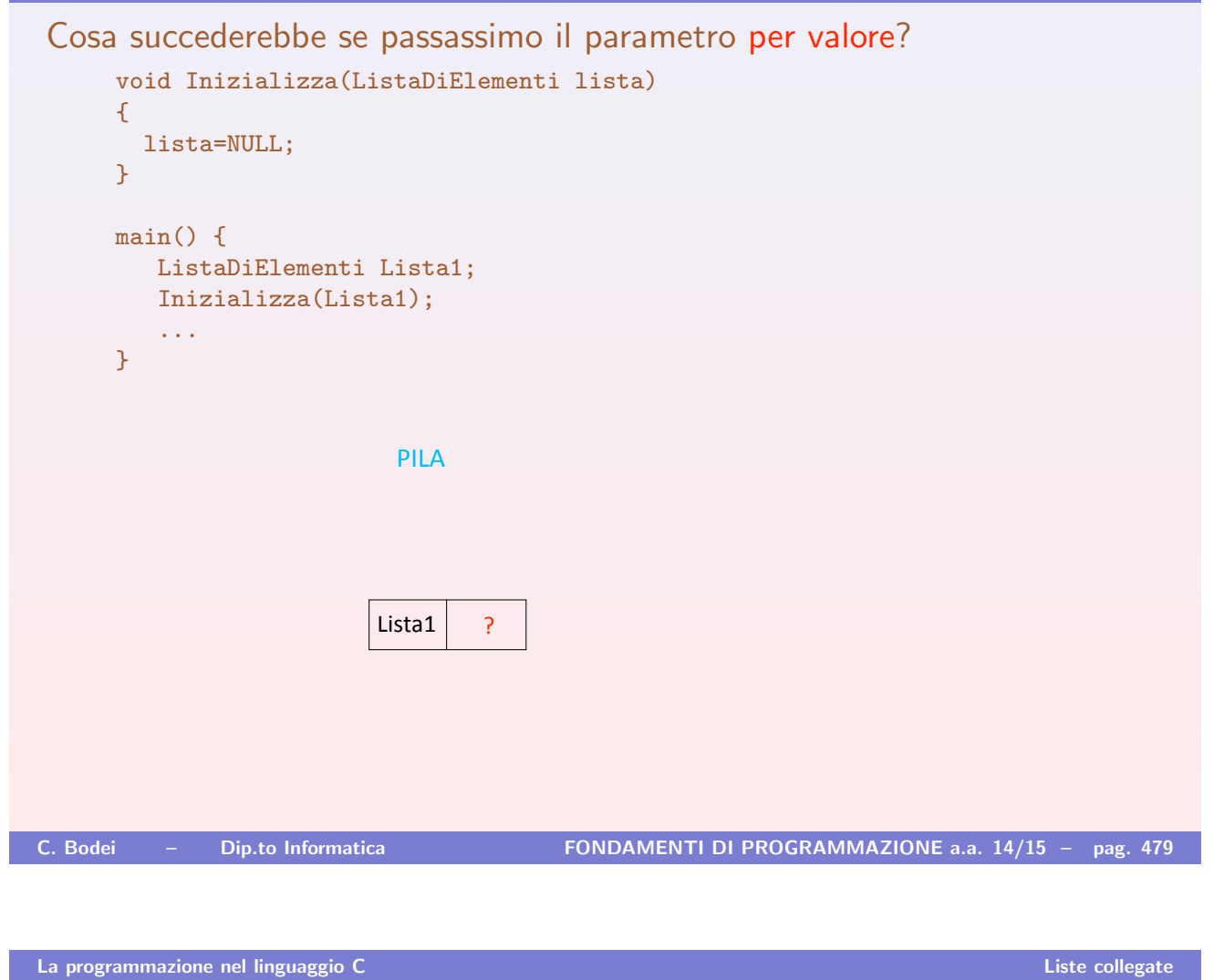

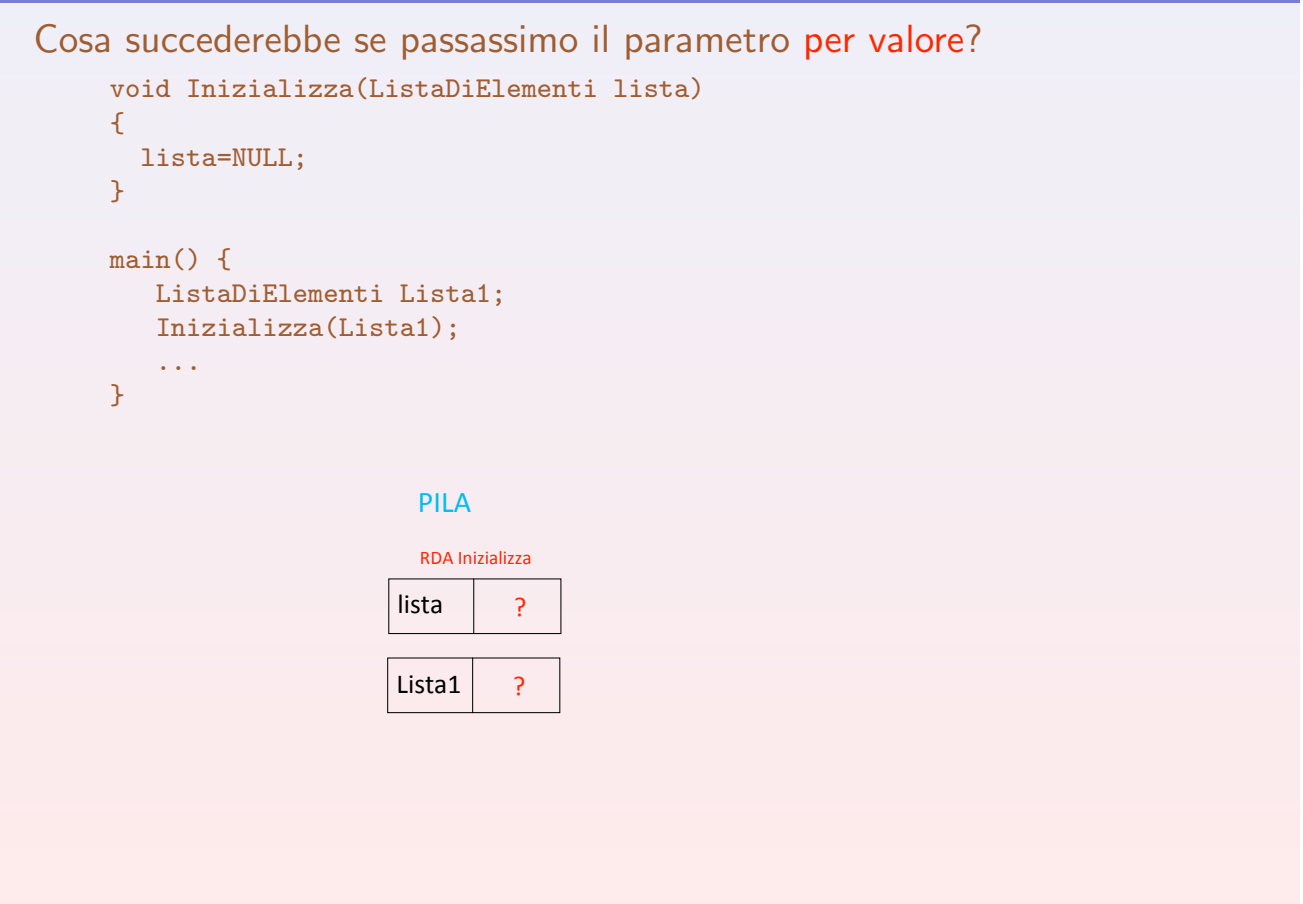

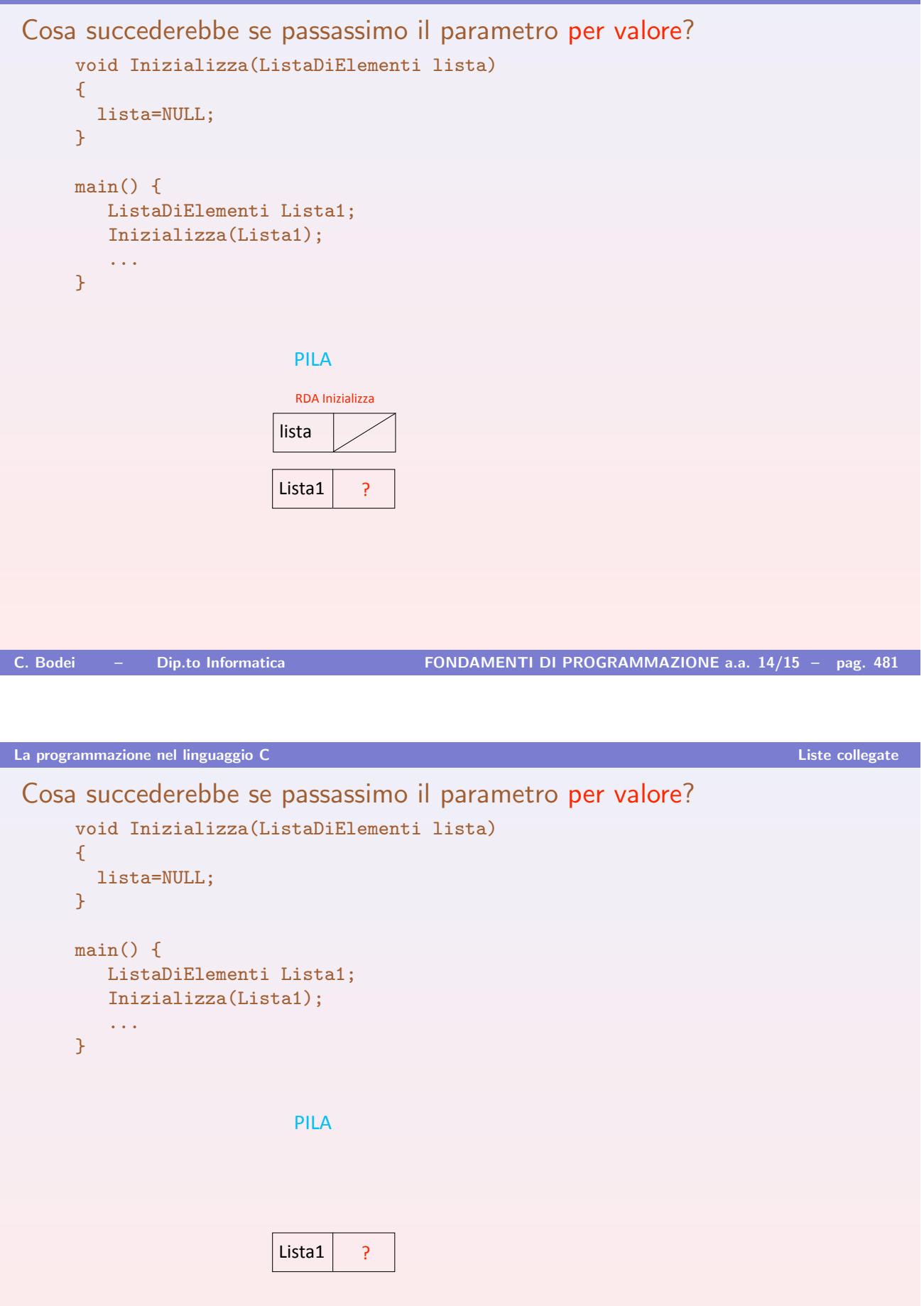

# Controllo lista vuota

```
boolean ListaVuota(ListaDiElementi lista)
{
return (lista==NULL);
}
```
A lista viene passato il valore contenuto nella variabile testa di lista e quindi punta al primo elemento della lista considerata.

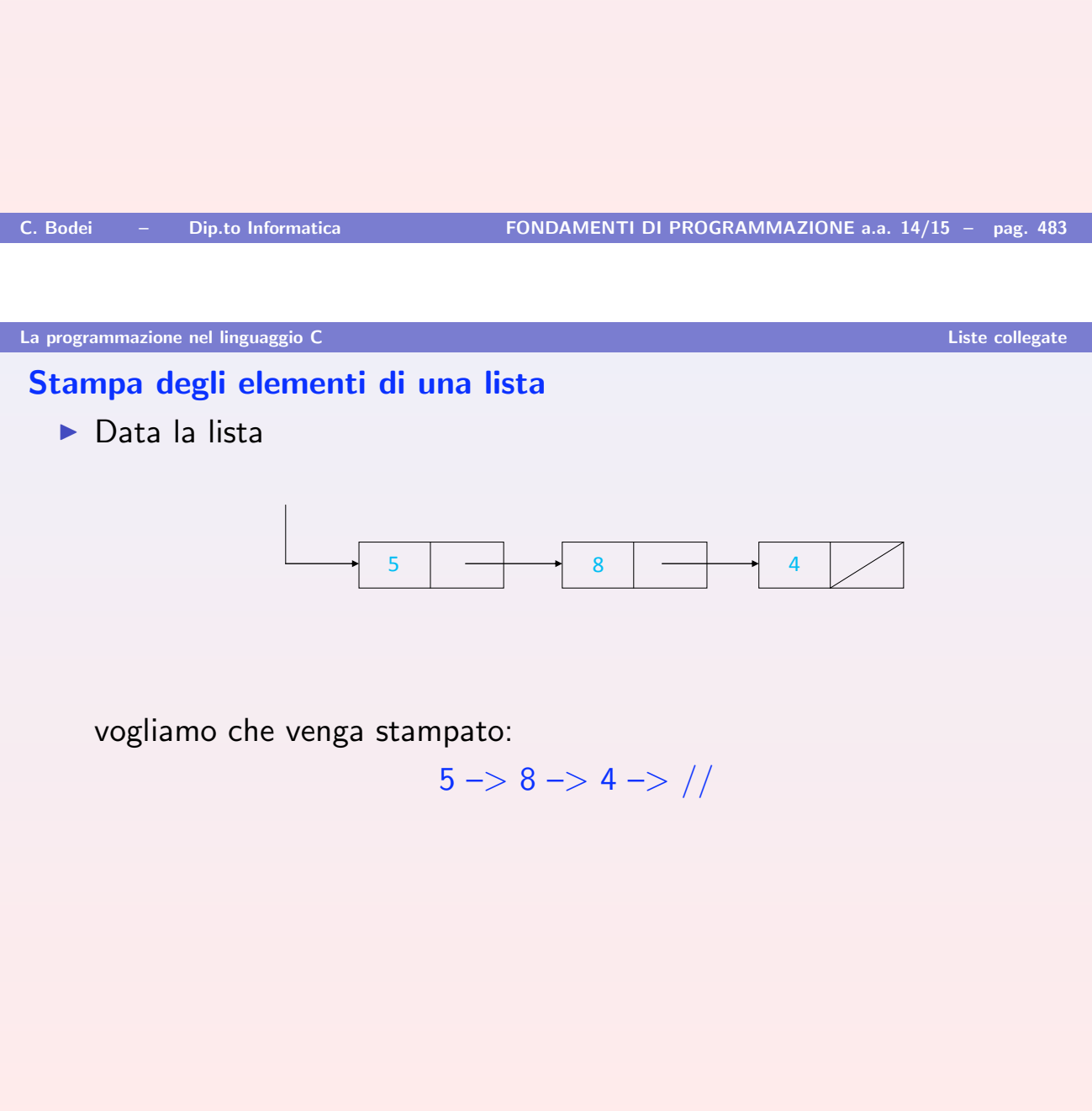

## Versione iterativa:

```
void StampaLista(ListaDiElementi lis)
\mathcal{L}while (lis != NULL)
    \mathcal{F}printf("%d -->", lis->info);
     lis = lis->next;
    }
print('//");
}
```
- $\triangleright$  N.B.: lis = lis->next fa puntare lis all'elemento successivo della lista
- $\triangleright$  Attenzione: Possiamo usare lis per scorrere la lista perché, avendo utilizzato il passaggio per valore, le modifiche a lis non si ripercuotono sul parametro attuale.

```
La programmazione nel linguaggio C Liste collegate
void StampaLista(ListaDiElementi lis)
{
  while (lis != NULL)\left\{ \right.printf("%d -->", lis->info);
     lis = lis->next;
     }
  print('//");
}
main()
{
  ListaDiElementi Lista1;
  ...
  /* costruzione lista 5 --> 8 --> 4 */
  ...
  StampaLista(Lista1);
  ...
}
```
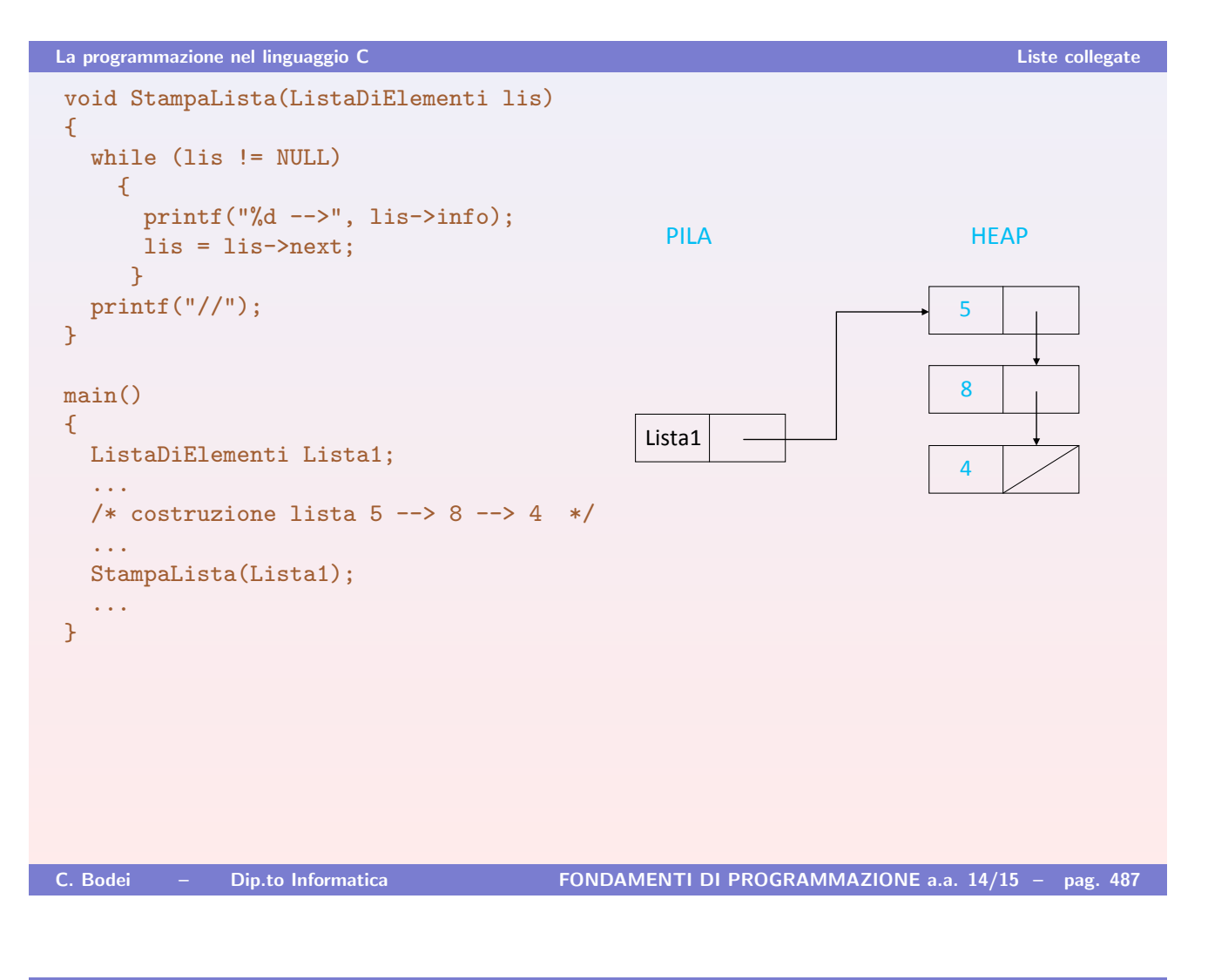

```
La programmazione nel linguaggio C Liste collegate
void StampaLista(ListaDiElementi lis)
{
  while (lis != NULL)
    {
      printf("%d -->", lis->info);
      lis = lis->next;
     }
  printf("//");
}
main()
{
  ListaDiElementi Lista1;
  ...
  /* costruzione lista 5 --> 8 --> 4 */
  ...
  StampaLista(Lista1);
  ...
}
                                             . PILA . HEAP
                                                                   \overline{5})
                                                                   *
                                            Lista1
                                             \overline{\text{lis}}RDA StampaLista
```
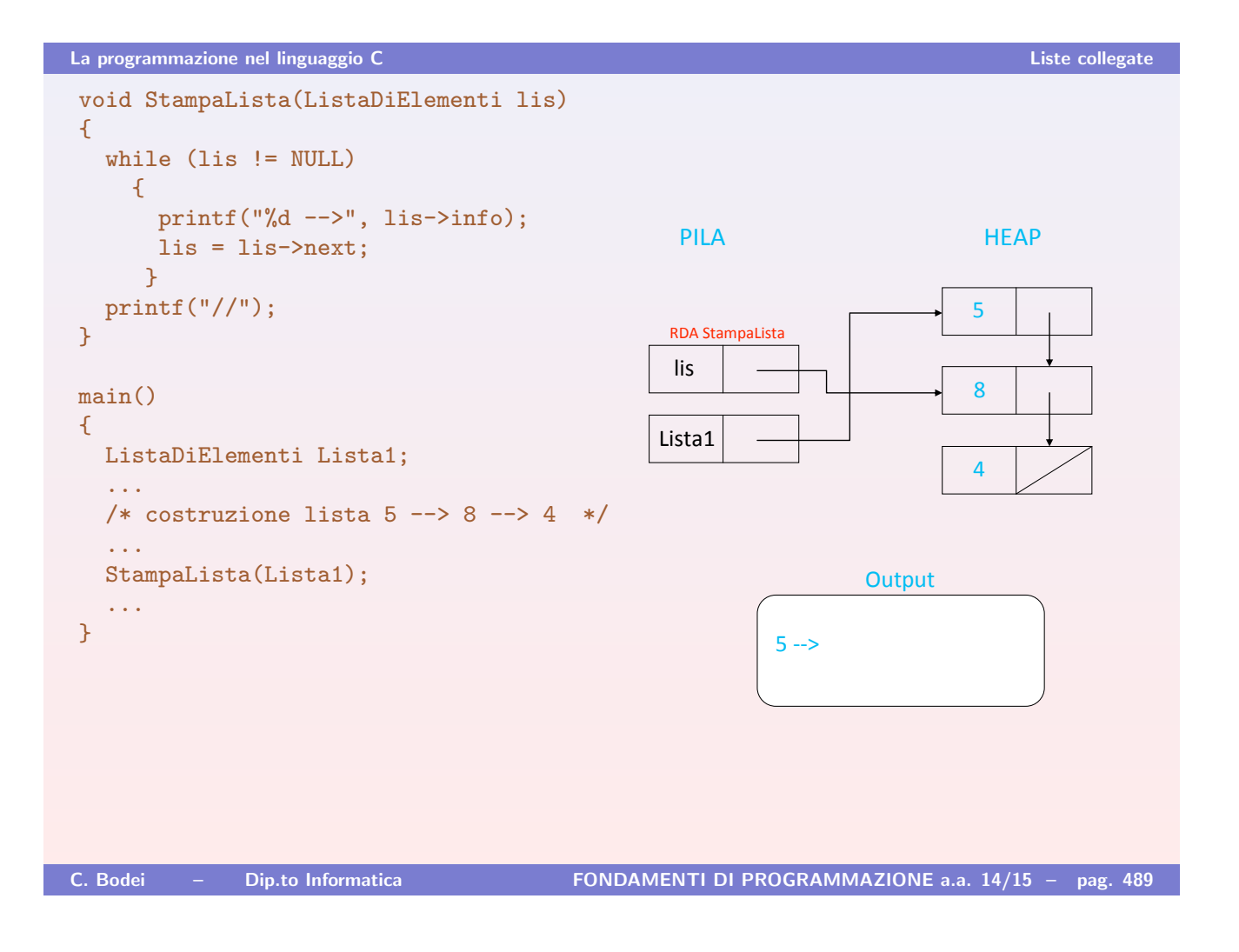

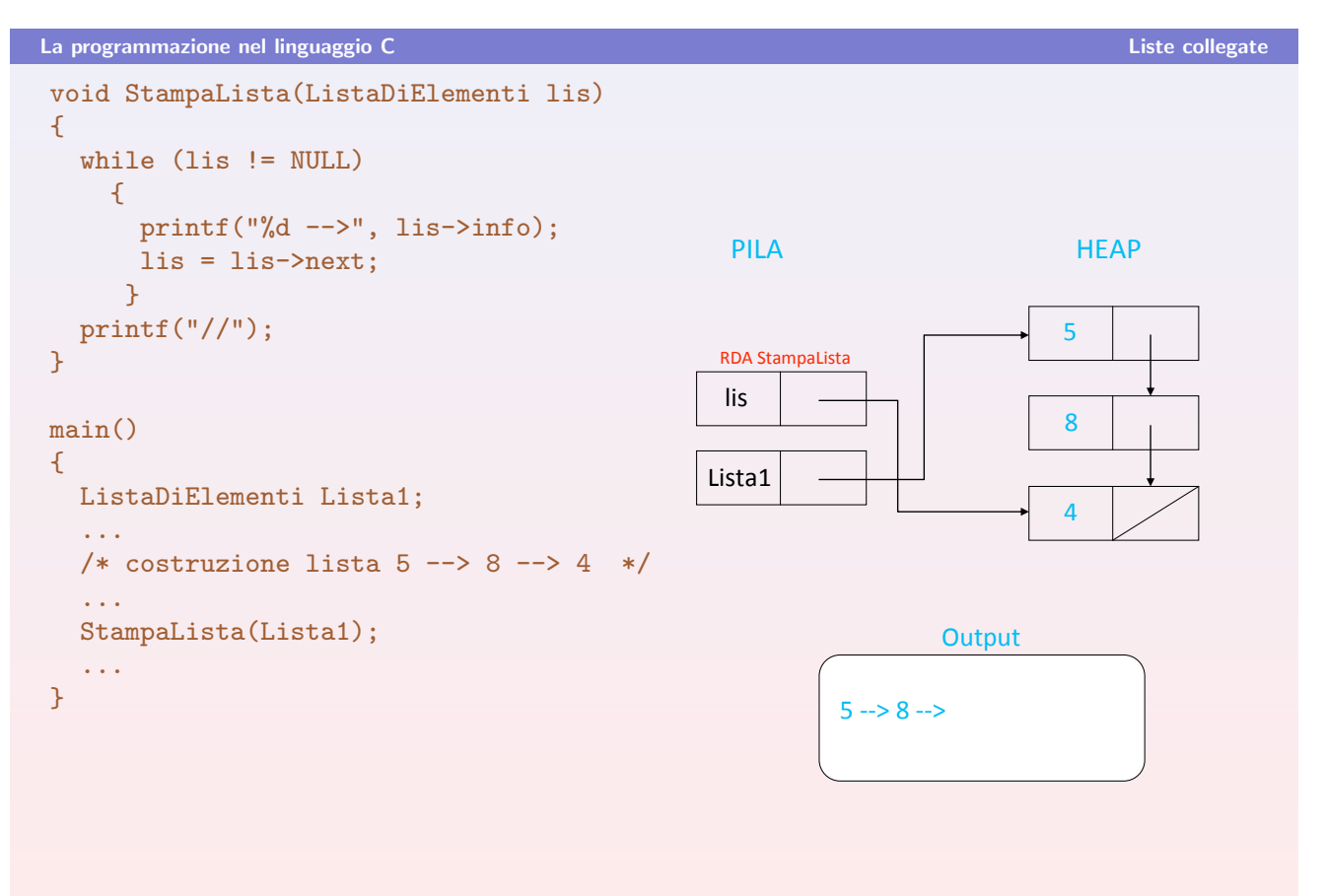

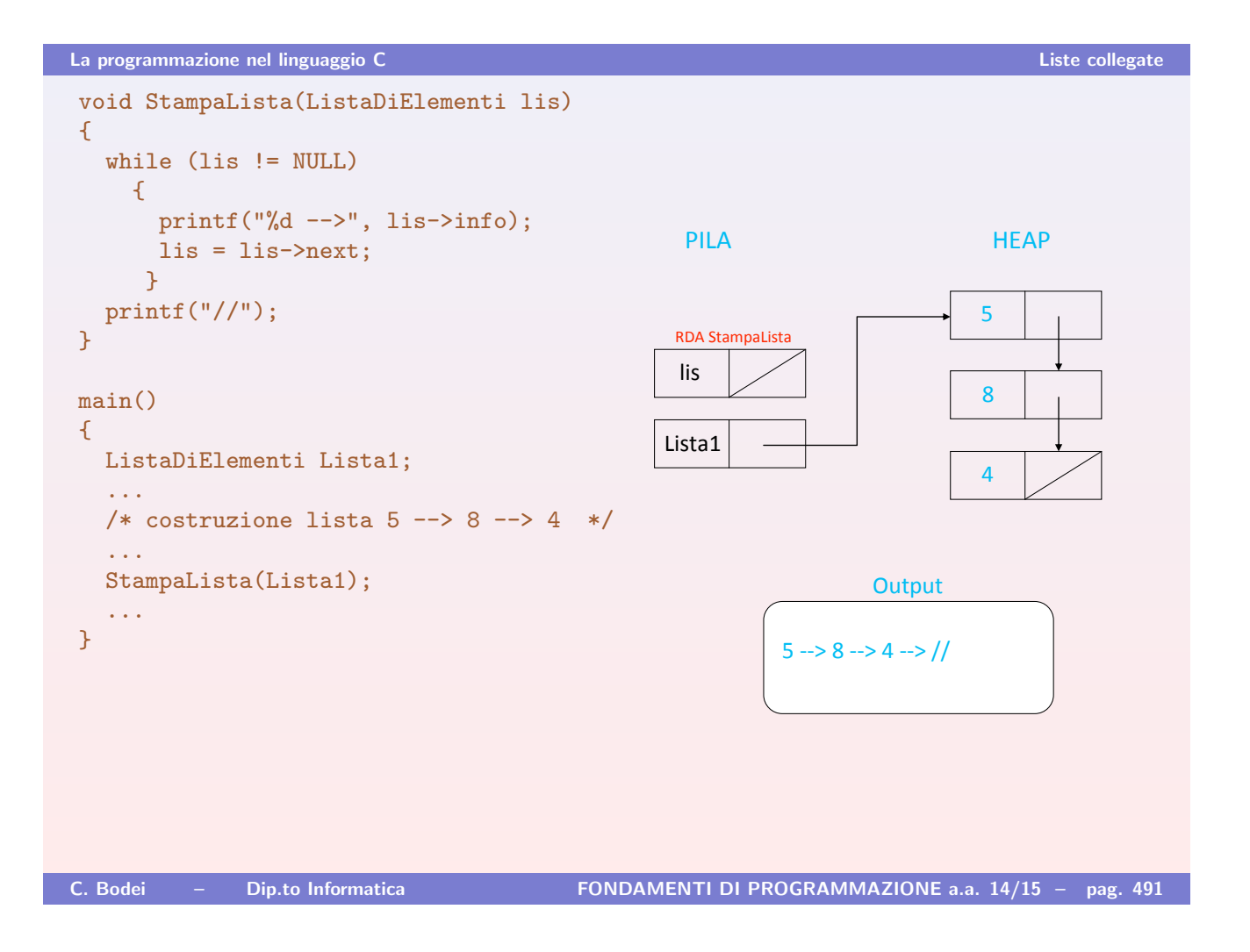

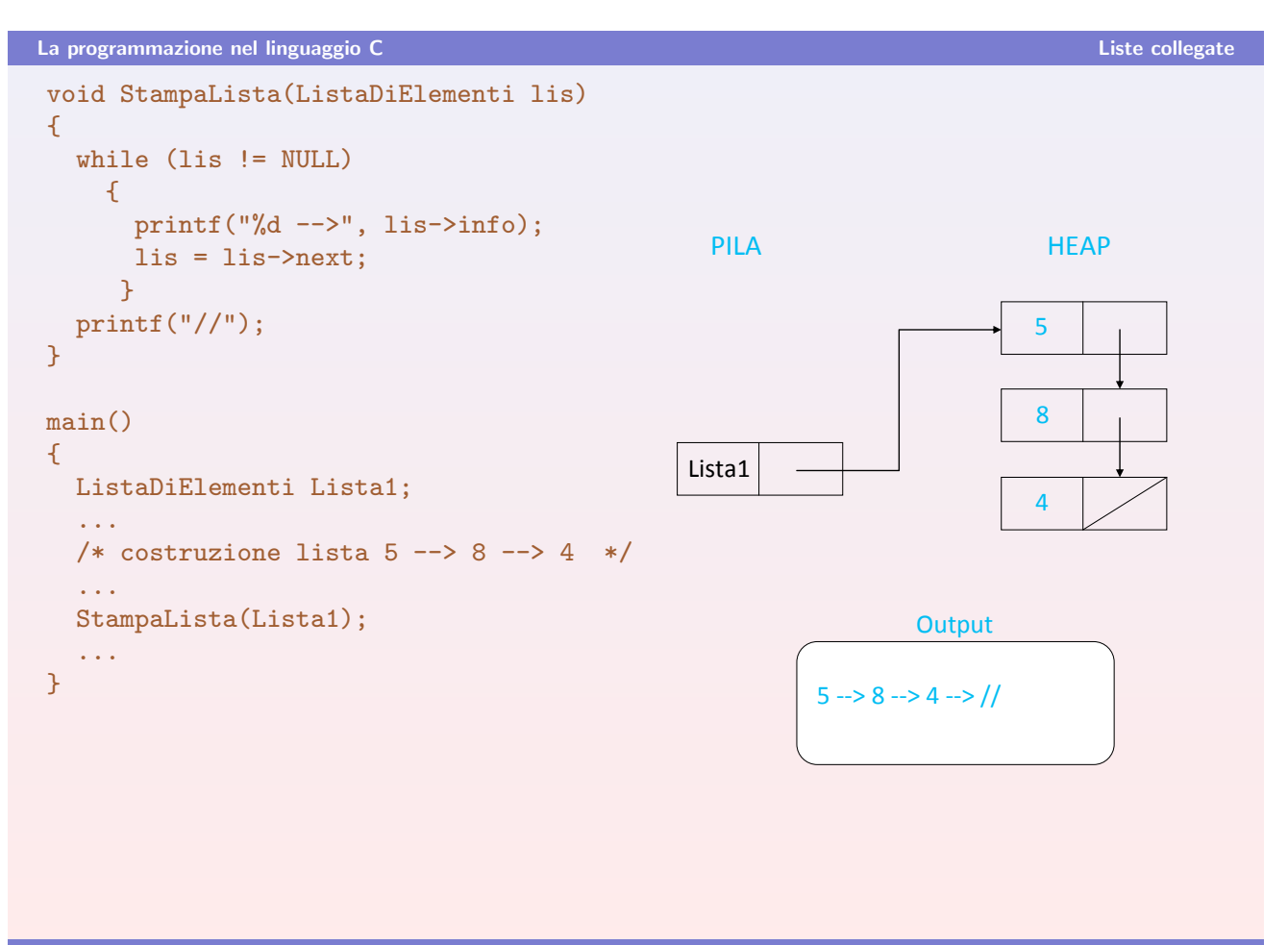

```
La programmazione nel linguaggio C Liste collegate
```

```
Cosa sarebbe successo passando il parametro per indirizzo?
void StampaLista(ListaDiElementi *lis)
{
  while (*lis != NULL)
    {
      printf("%d -->", *lis->info);
      *lis = *lis->next;
     }
  printf("//");
}
main()
{
  ListaDiElementi Lista1;
   ...
  /* costruzione lista 5 --> 8 --> 4 */
  ...
  StampaLista(&Lista1);
   ...
}
C. Bodei – Dip.to Informatica FONDAMENTI DI PROGRAMMAZIONE a.a. 14/15 – pag. 493
```

```
La programmazione nel linguaggio C Liste collegate
Cosa sarebbe successo passando il parametro per indirizzo?
void StampaLista(ListaDiElementi *lis)
{
  while (*lis != NULL)
    {
     print("%d -->", *lis->info);*lis = *lis->next;
     }
  print('//");
}
main()
{
  ListaDiElementi Lista1;
  ...
 /* costruzione lista 5 --> 8 --> 4 */
  ...
  StampaLista(&Lista1);
  ...
}
                                          . PILA HEAP
                                                               \overline{5})
                                                               *
                                         Lista1
```

```
La programmazione nel linguaggio C Liste collegate
```
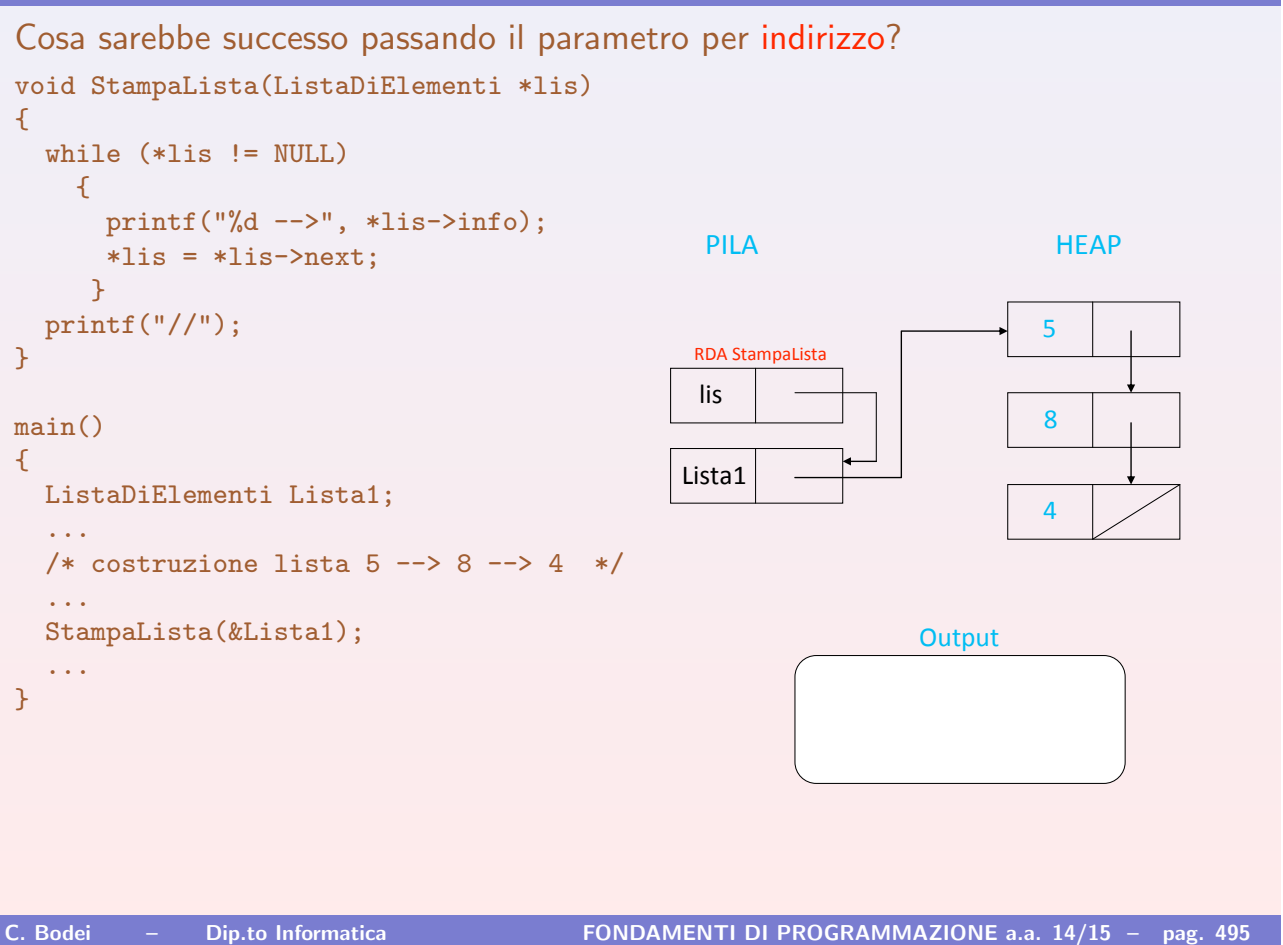

La programmazione nel linguaggio C Liste collegate Cosa sarebbe successo passando il parametro per indirizzo? void StampaLista(ListaDiElementi \*lis) { while (\*lis != NULL) { printf("%d  $\leftarrow$ ->", \*lis->info); \*lis = \*lis->next; }  $print('//")$ ; } main() { ListaDiElementi Lista1; ... /\* costruzione lista  $5$  -->  $8$  -->  $4$  \*/ ... StampaLista(&Lista1); ... } . PILA HEAP  $\overline{5}$ ) Lista1 lis RDA StampaLista Output  $5 - >$  $\overline{\mathbf{A}}$ 

```
La programmazione nel linguaggio C Liste collegate
```
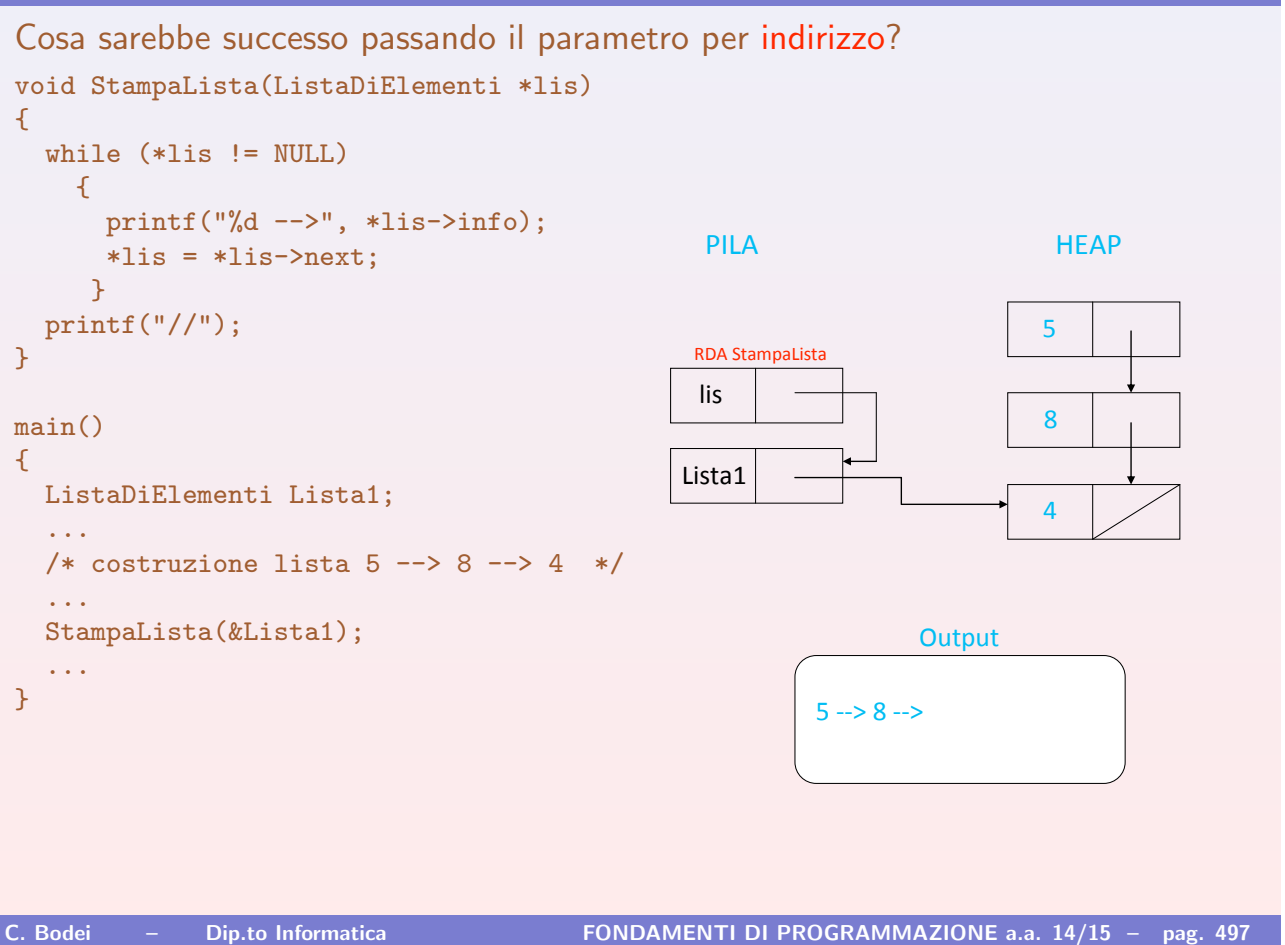

La programmazione nel linguaggio C Liste collegate Cosa sarebbe successo passando il parametro per indirizzo? void StampaLista(ListaDiElementi \*lis) { while (\*lis != NULL) { printf("%d  $\leftarrow$ ->", \*lis->info); \*lis = \*lis->next; }  $print('//")$ ; } main() { ListaDiElementi Lista1; ... /\* costruzione lista  $5$  -->  $8$  -->  $4$  \*/ ... StampaLista(&Lista1); ... } !"#\$ &'\$!  $\overline{5}$ ) Lista1 lis RDA StampaLista Output  $5 - > 8 - > 4$  $\overline{\mathbf{A}}$ 

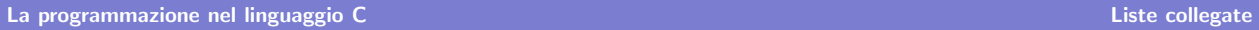

{

}

{

}

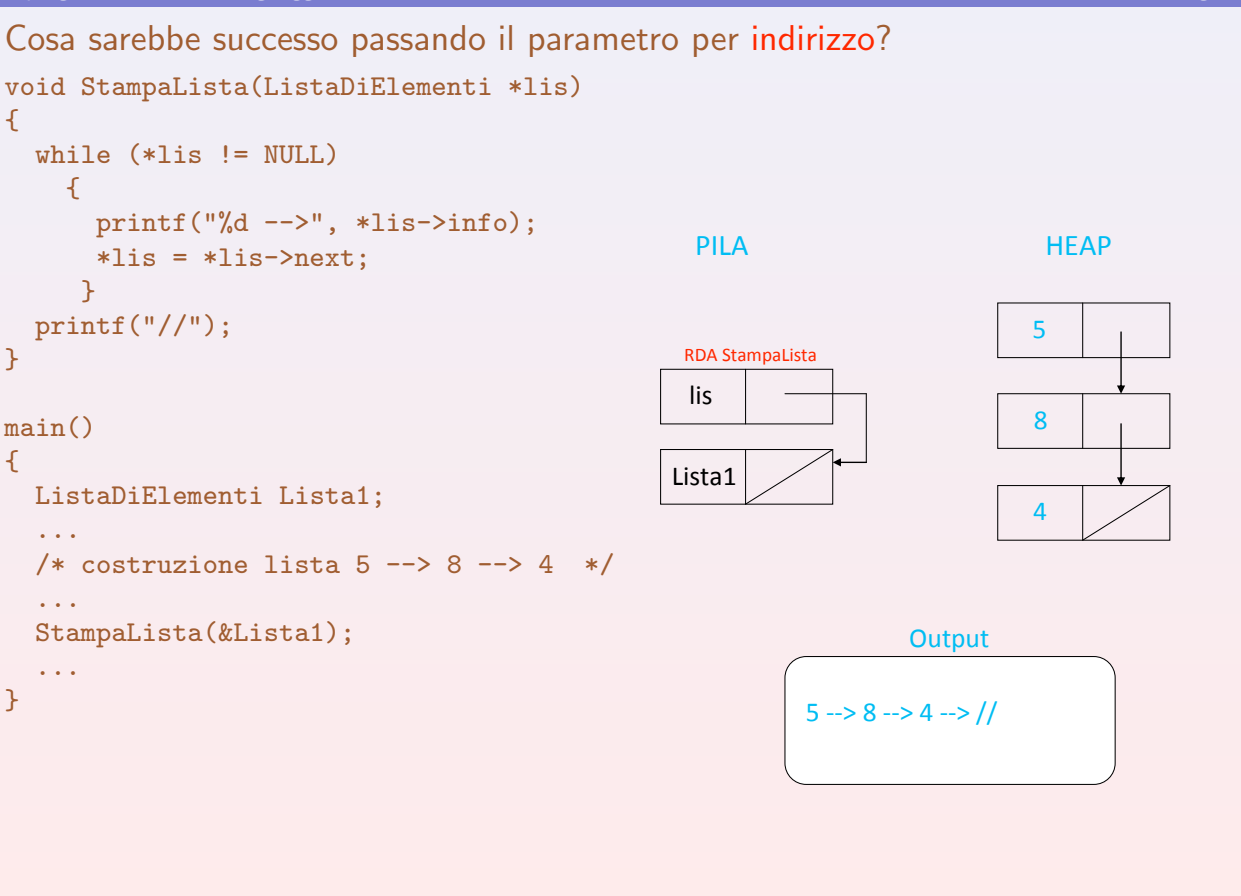

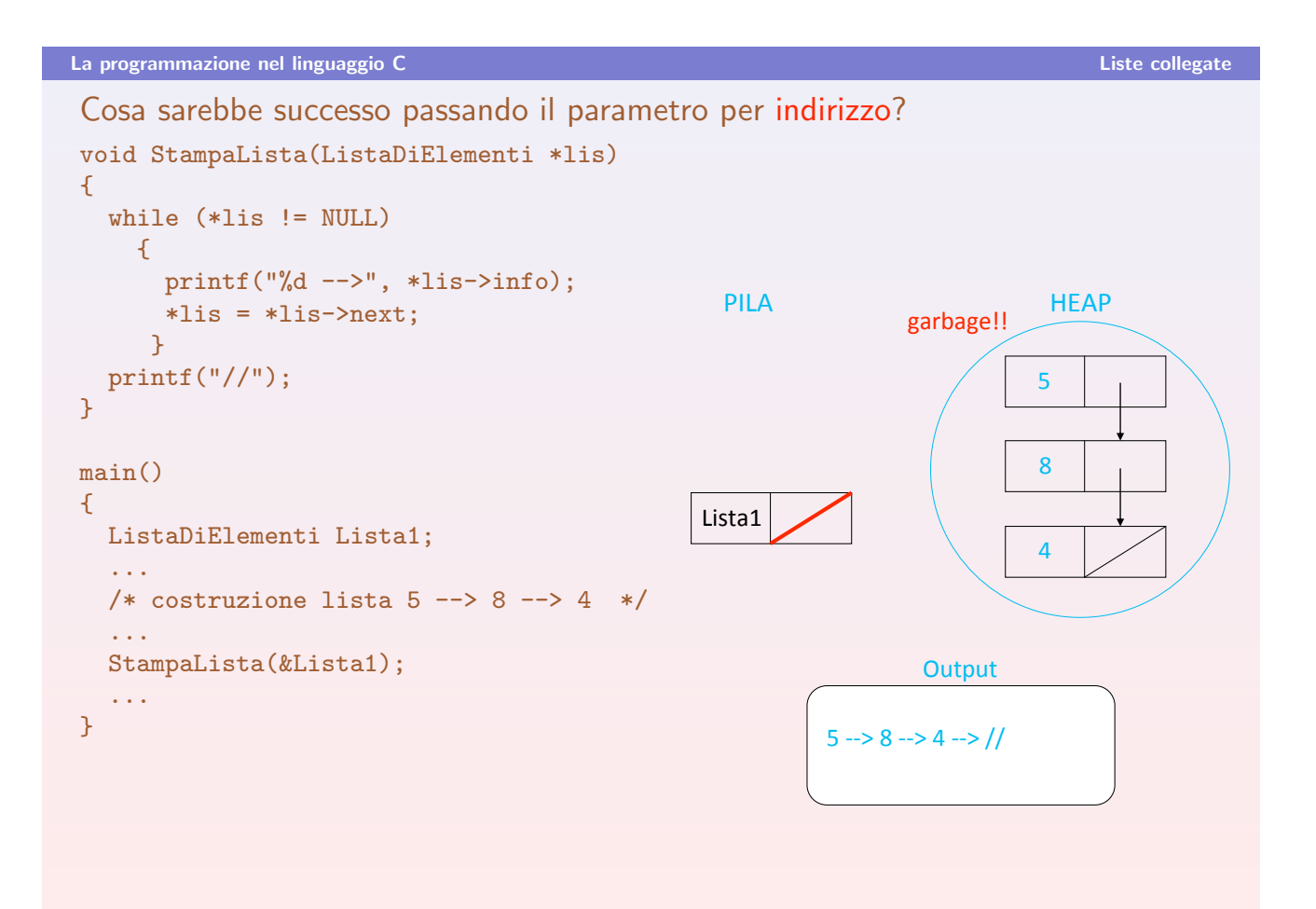

Se la lista non è vuota stampa il primo elemento, quindi stampa la lista rimanente

```
void StampaListaRic(ListaDiElementi lis)
{
   if (lis != NULL)
   {
      printf("%d ", lis->info);
      StampaListaRic(lis->next);
   }
   else
      print('//");
}
main()
{
 ListaDiElementi Lista1;
  ...
  /* costruzione lista 5 --> 8 --> 4 */
  ...
 StampaListaRic(Lista1);
  ...
}
```

```
La programmazione nel linguaggio C Liste collegate
Versione ricorsiva
Se la lista non è vuota stampa il primo elemento, quindi stampa la lista
rimanente
void StampaListaRic(ListaDiElementi lis)
{
   if (lis != NULL)
   \mathcal{L}printf("%d ", lis->info);
      StampaListaRic(lis->next);
   }
   else
      print(f'///");
}
main()
{
  ListaDiElementi Lista1;
  ...
  /* costruzione lista 5 --> 8 --> 4 */
  ...
  StampaListaRic(Lista1);
  ...
}
                                            . PILA HEAP
                                                                 \overline{5})
                                          Lista1
                                                         Output
                                                                 \Delta
```
Se la lista non è vuota stampa il primo elemento, quindi stampa la lista rimanente

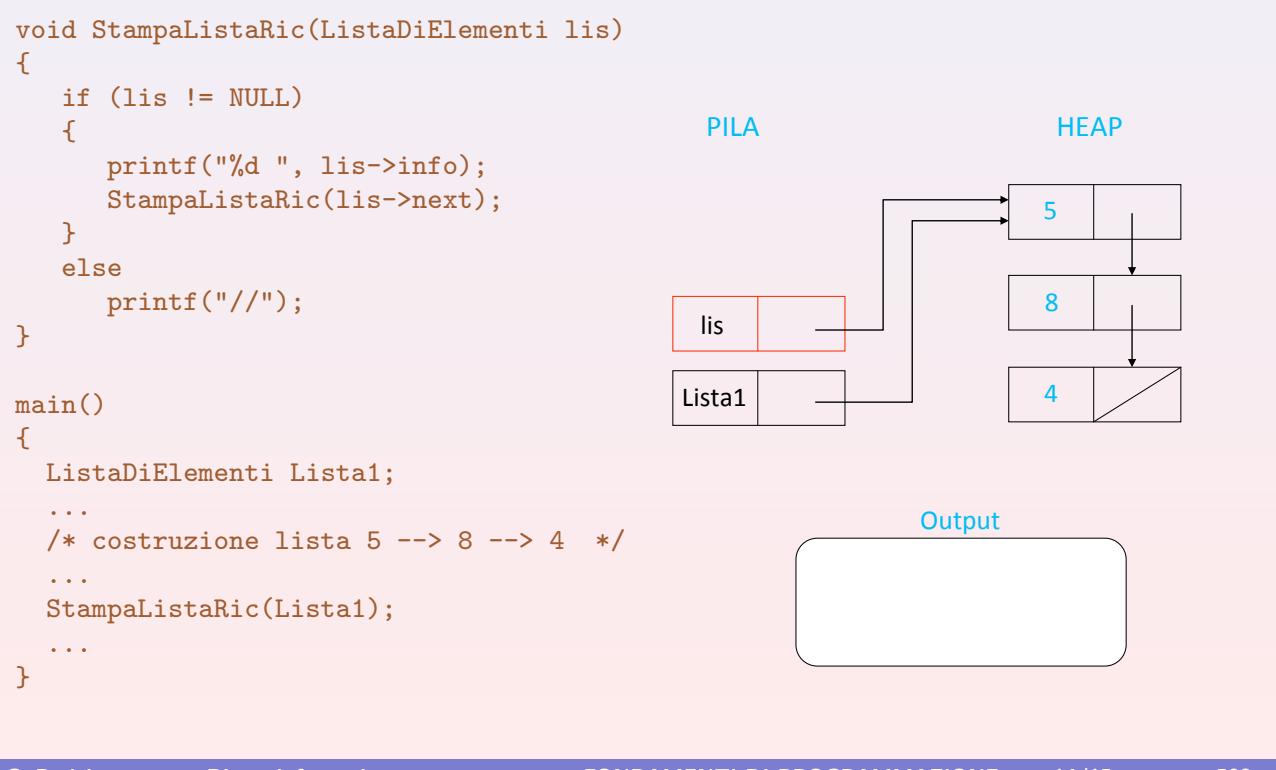

C. Bodei – Dip.to Informatica FONDAMENTI DI PROGRAMMAZIONE a.a. 14/15 – pag. 503

La programmazione nel linguaggio C Liste collegate

### Versione ricorsiva

```
void StampaListaRic(ListaDiElementi lis)
{
   if (lis != NULL)
   \mathcal{L}printf("%d ", lis->info);
      StampaListaRic(lis->next);
   }
   else
      print(f'///");
}
main()
{
 ListaDiElementi Lista1;
  ...
  /* costruzione lista 5 --> 8 --> 4 */
  ...
 StampaListaRic(Lista1);
  ...
}
                                                . PILA HEAP
                                                                        \overline{5})
                                               Lista1
                                                                Output
                                                        5 - >4
                                                lis
                                                lis
```
Se la lista non è vuota stampa il primo elemento, quindi stampa la lista rimanente

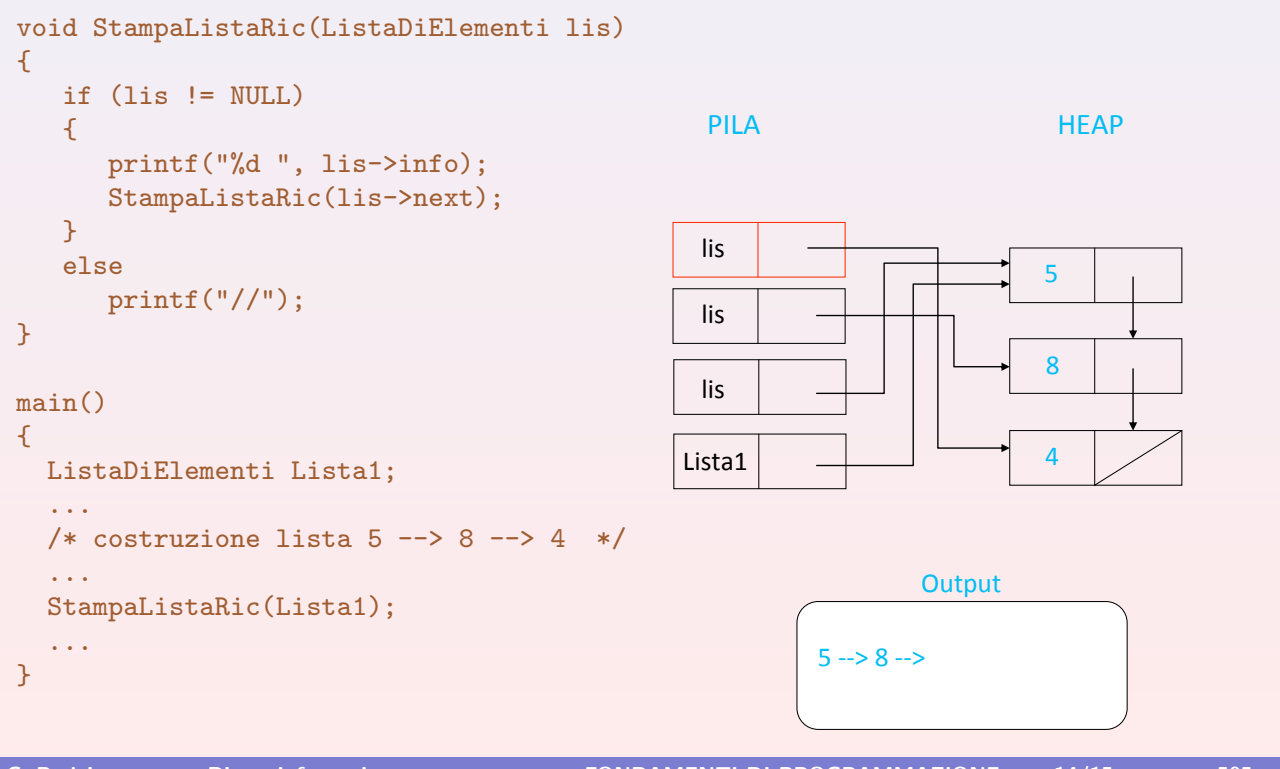

C. Bodei – Dip.to Informatica FONDAMENTI DI PROGRAMMAZIONE a.a. 14/15 – pag. 505

La programmazione nel linguaggio C Liste collegate

### Versione ricorsiva

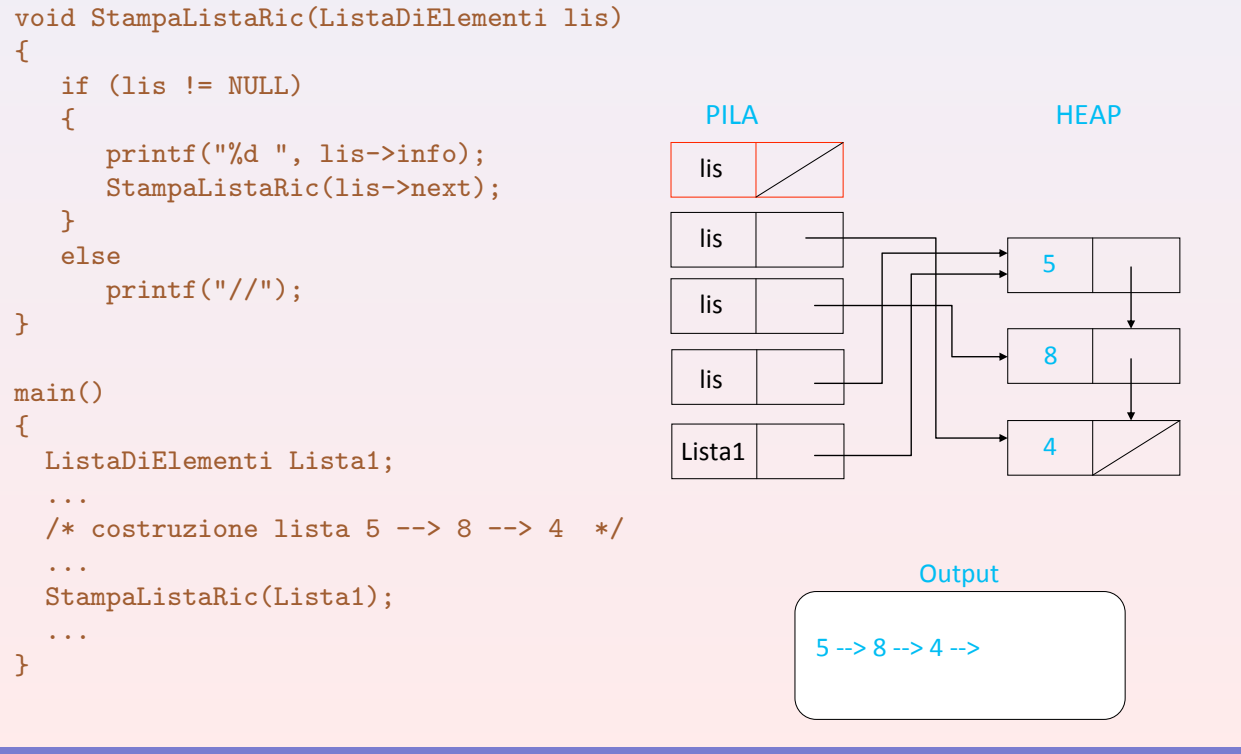

Se la lista non è vuota stampa il primo elemento, quindi stampa la lista rimanente

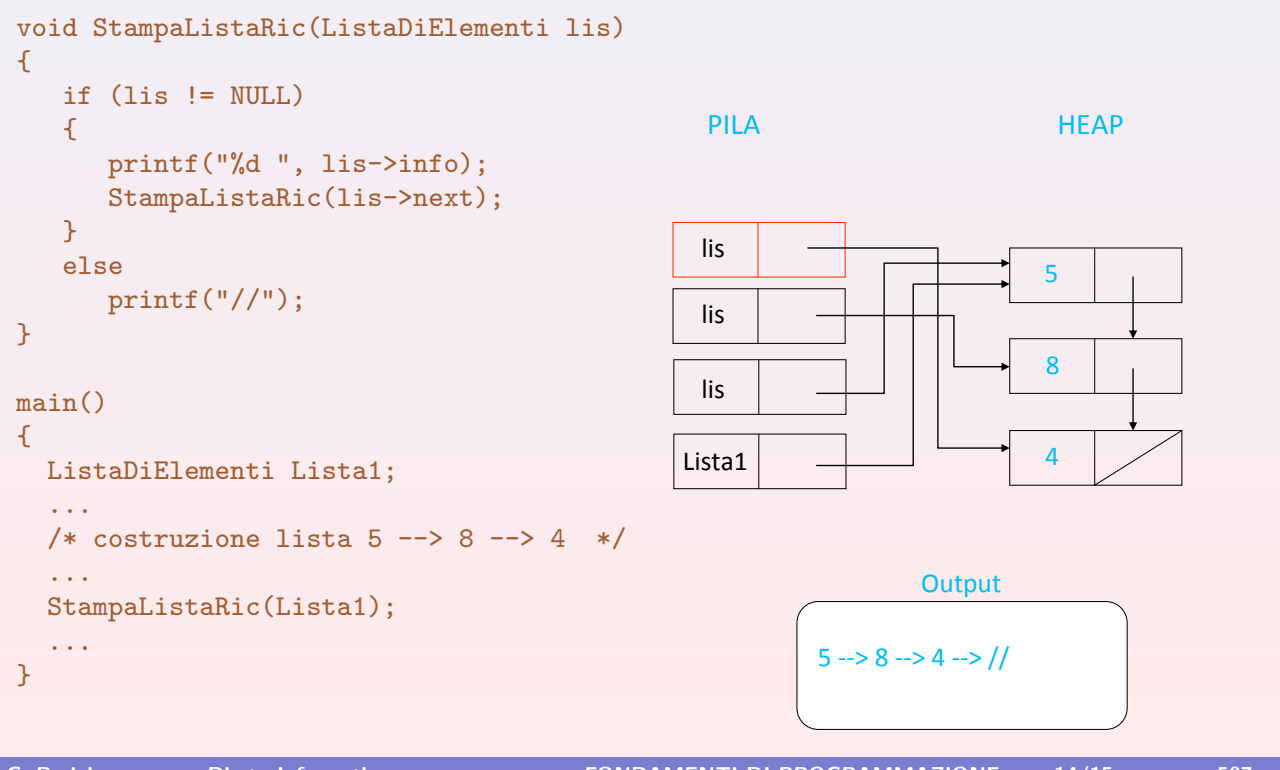

C. Bodei – Dip.to Informatica FONDAMENTI DI PROGRAMMAZIONE a.a. 14/15 – pag. 507

### Versione ricorsiva

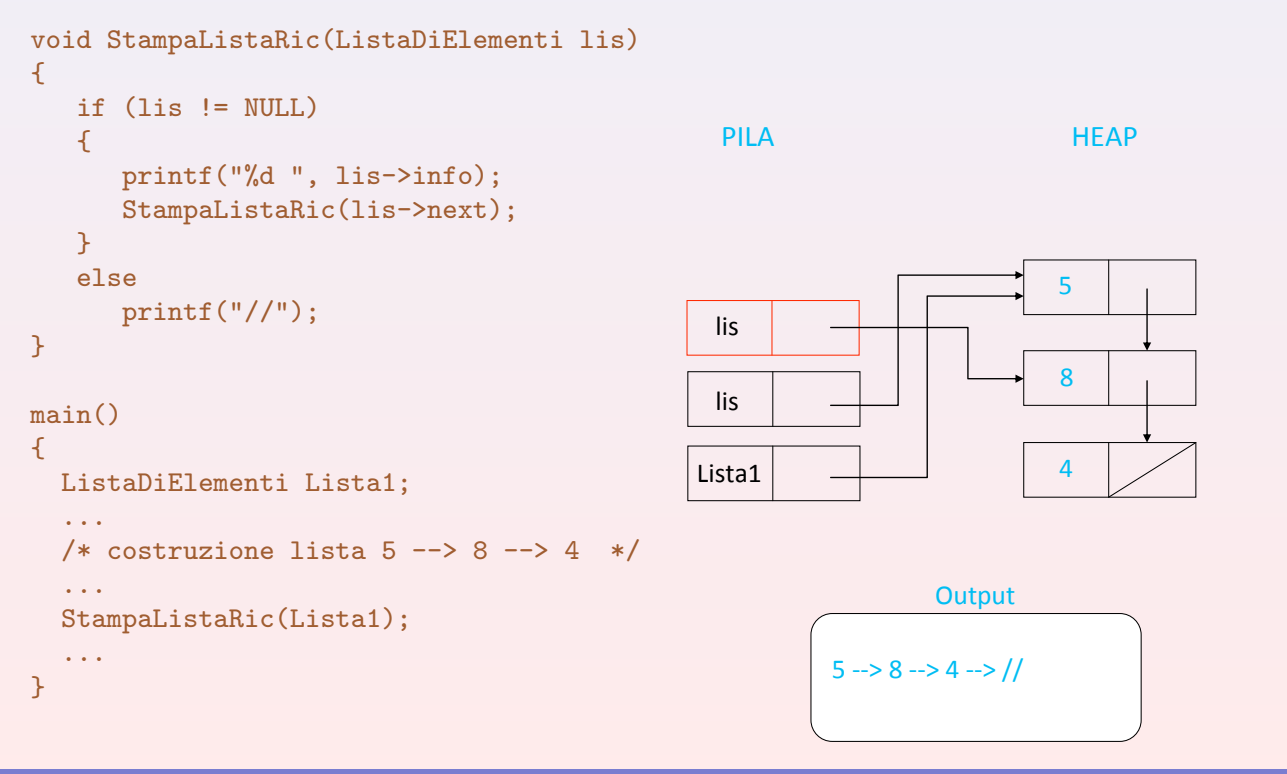

Se la lista non è vuota stampa il primo elemento, quindi stampa la lista rimanente

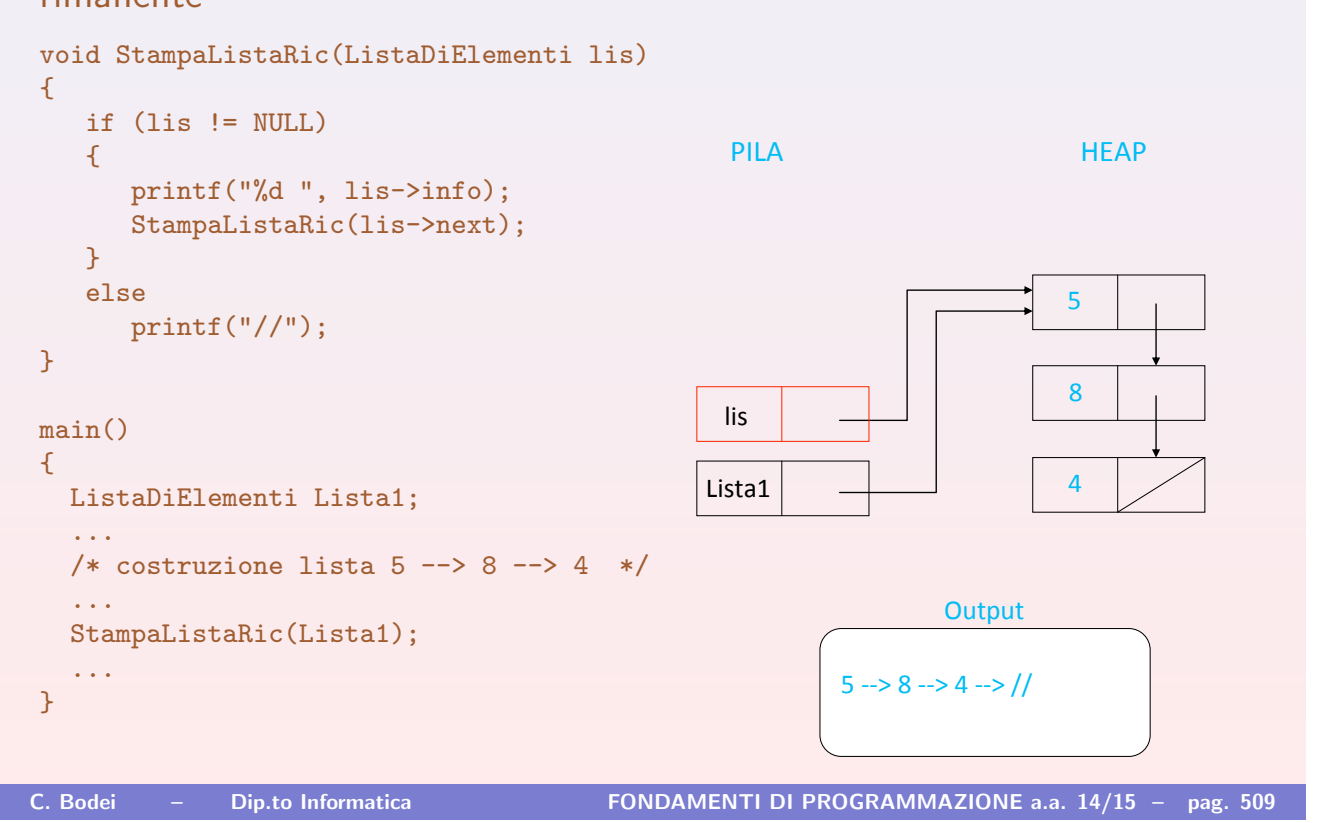

La programmazione nel linguaggio C Liste collegate

### Versione ricorsiva

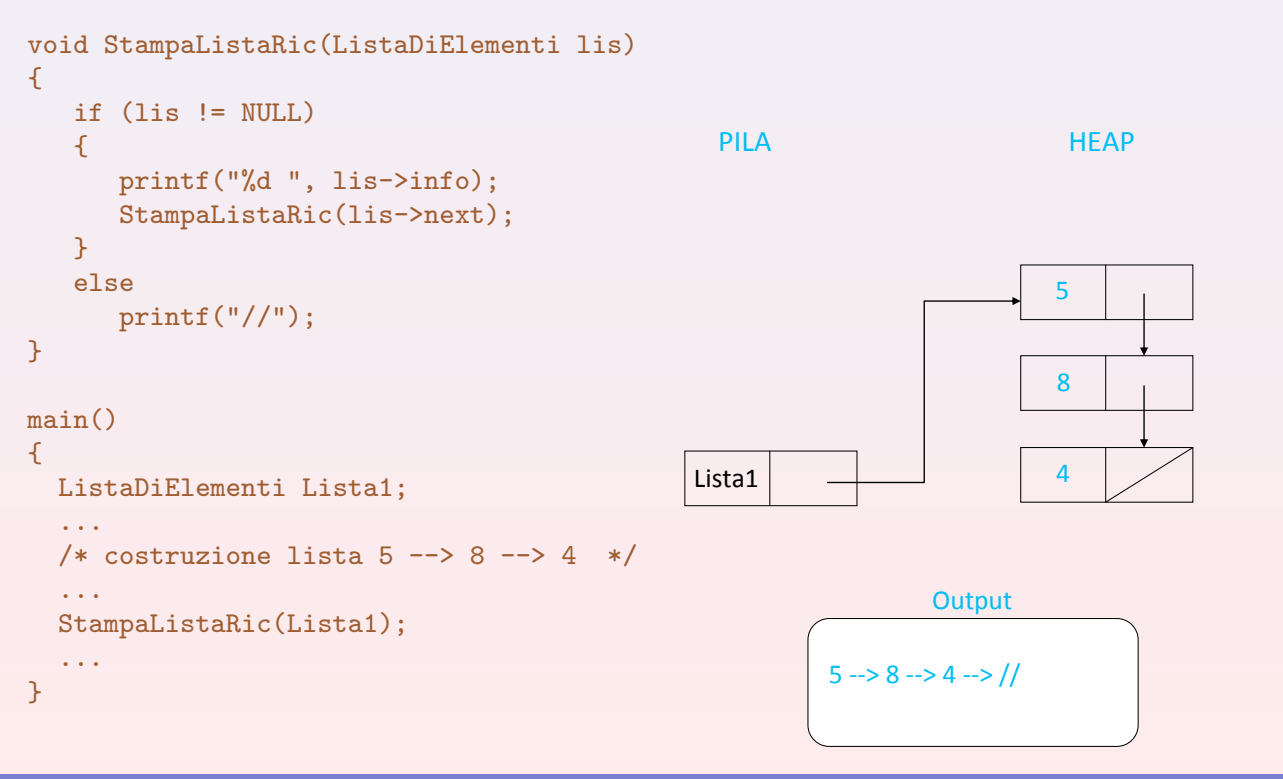

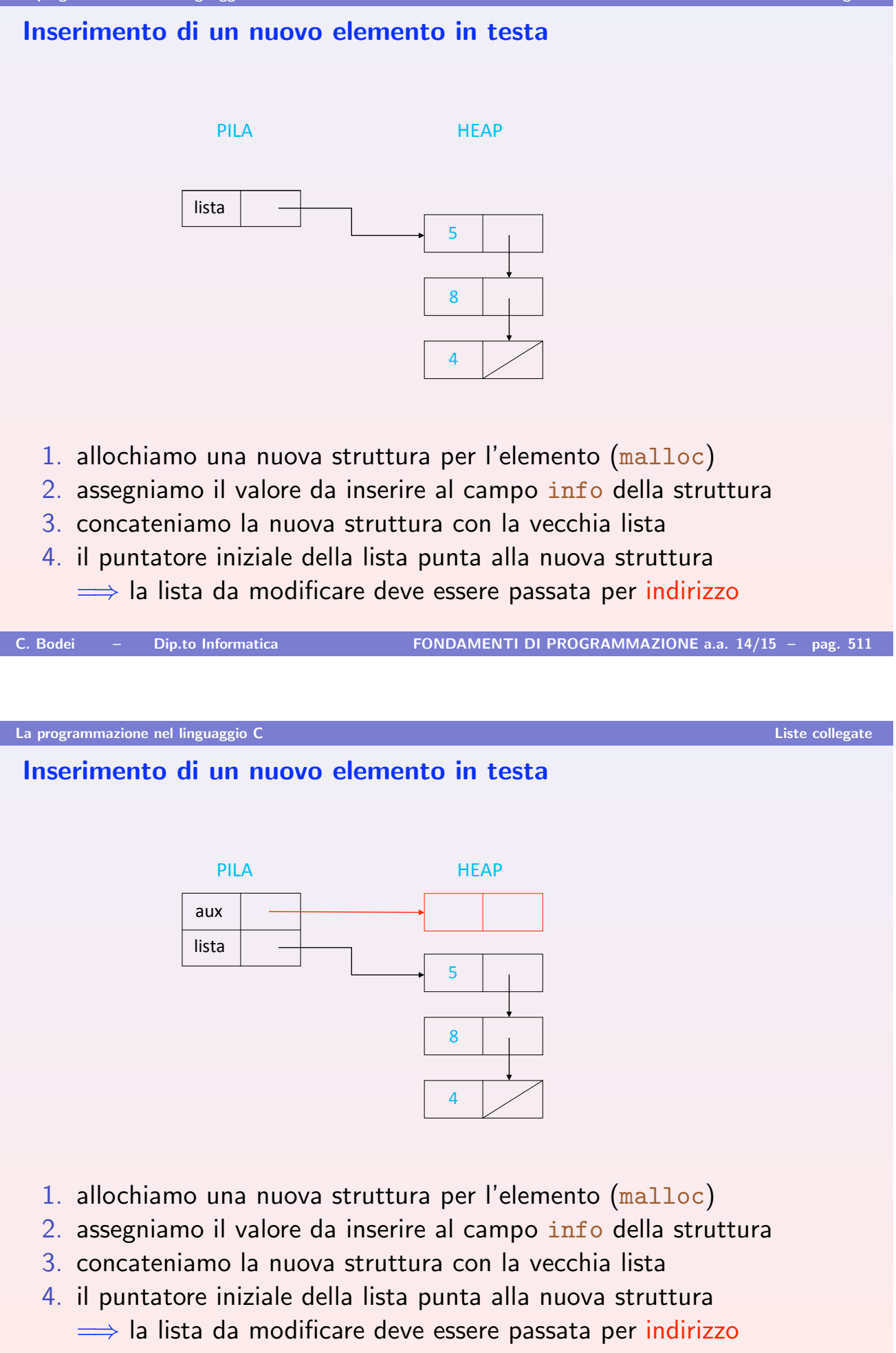

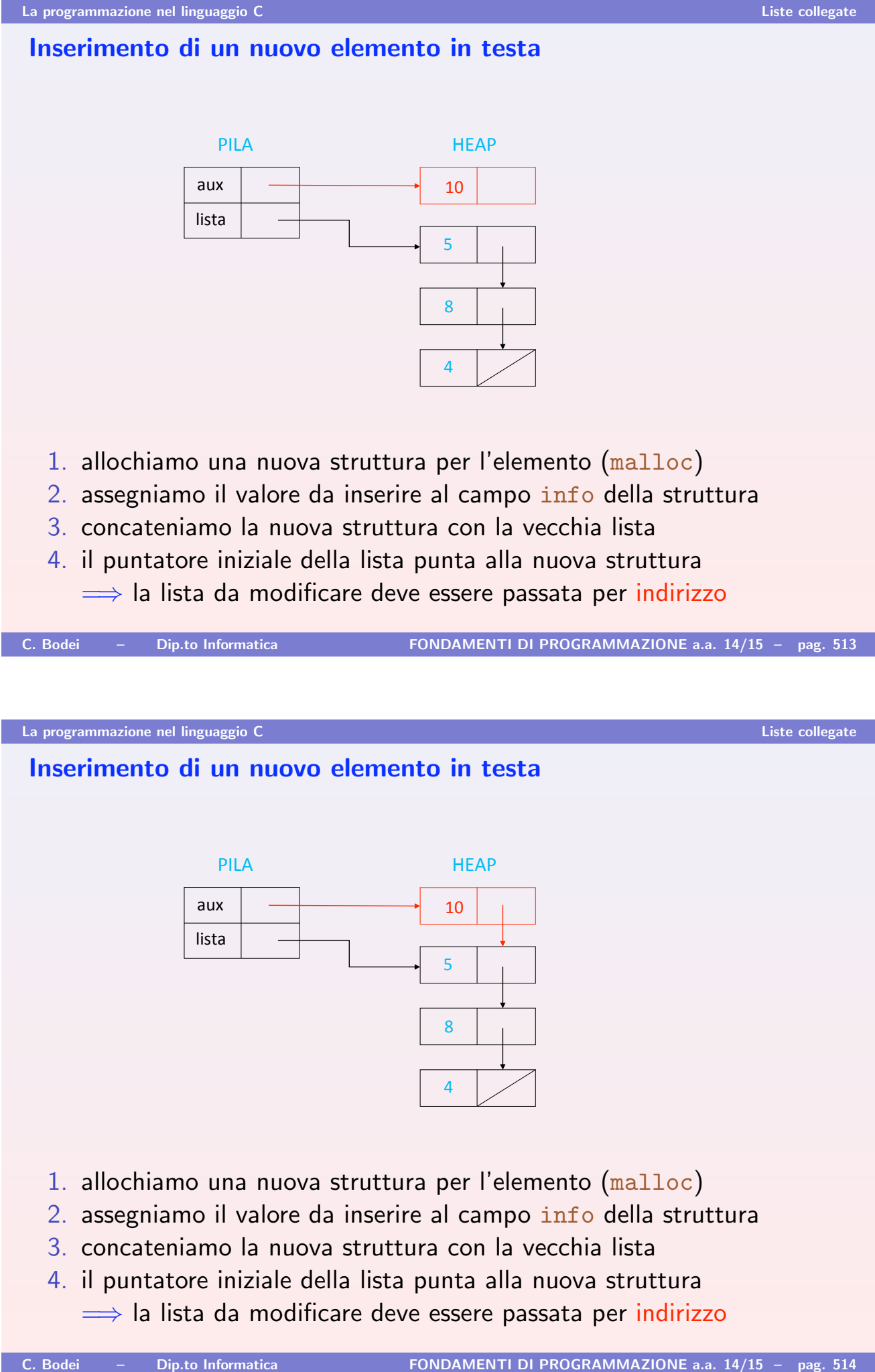

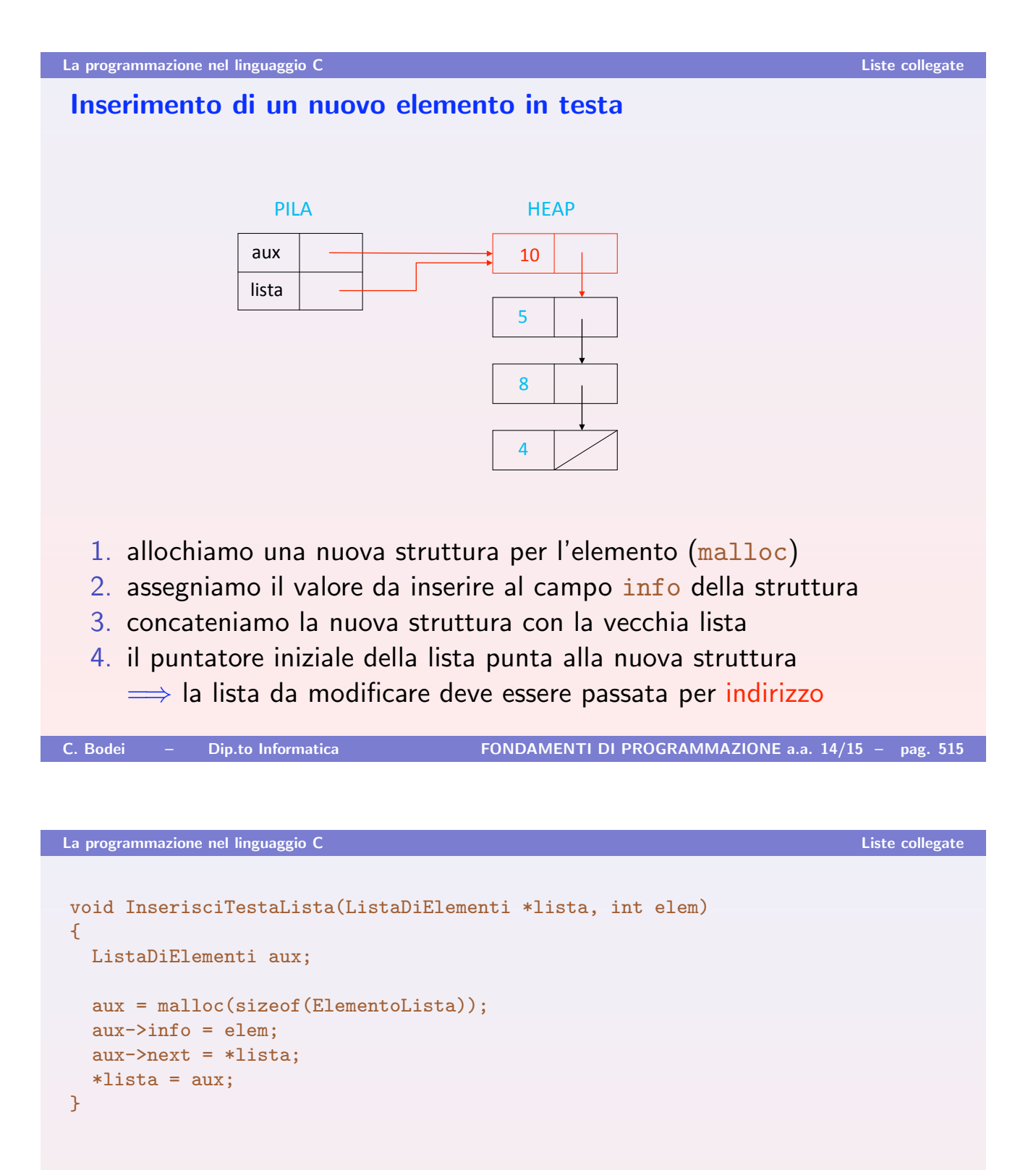

- $\triangleright$  il primo parametro è la lista da modificare (passata per indirizzo)
- $\triangleright$  il secondo parametro è l'elemento da inserire (passato per indirizzo)
	- Attenzione: nel caso di liste di tipo TipoElemLista la procedura può essere generalizzata se su tale tipo è definito l'assegnamento

## Esercizio

Impostare una chiamata alla procedura e tracciare l'evoluzione di pila e heap

```
void InserisciTestaLista(ListaDiElementi *lista, TipoElemLista elem)
{
 ListaDiElementi aux;
 aux = malloc(sizeof(ElementoLista));
 aux \rightarrow \inf o = elem;aux->next = *lista;
 *lista = aux;
}
```
- $\triangleright$  il primo parametro è la lista da modificare (passata per indirizzo)
- $\triangleright$  il secondo parametro è l'elemento da inserire (passato per indirizzo)
	- Attenzione: nel caso di liste di tipo TipoElemLista la procedura può essere generalizzata se su tale tipo è definito l'assegnamento

## Esercizio

Impostare una chiamata alla procedura e tracciare l'evoluzione di pila e heap

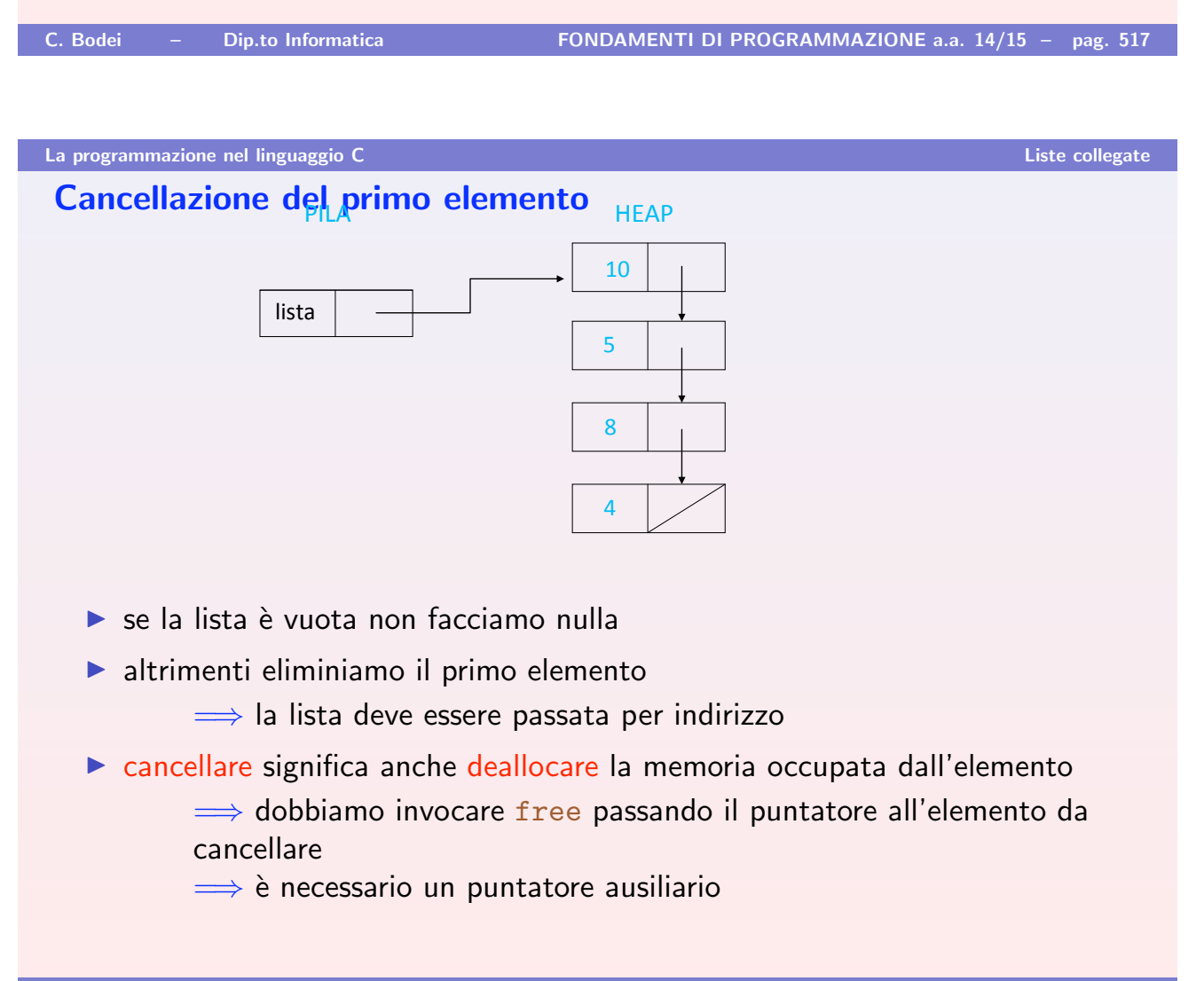

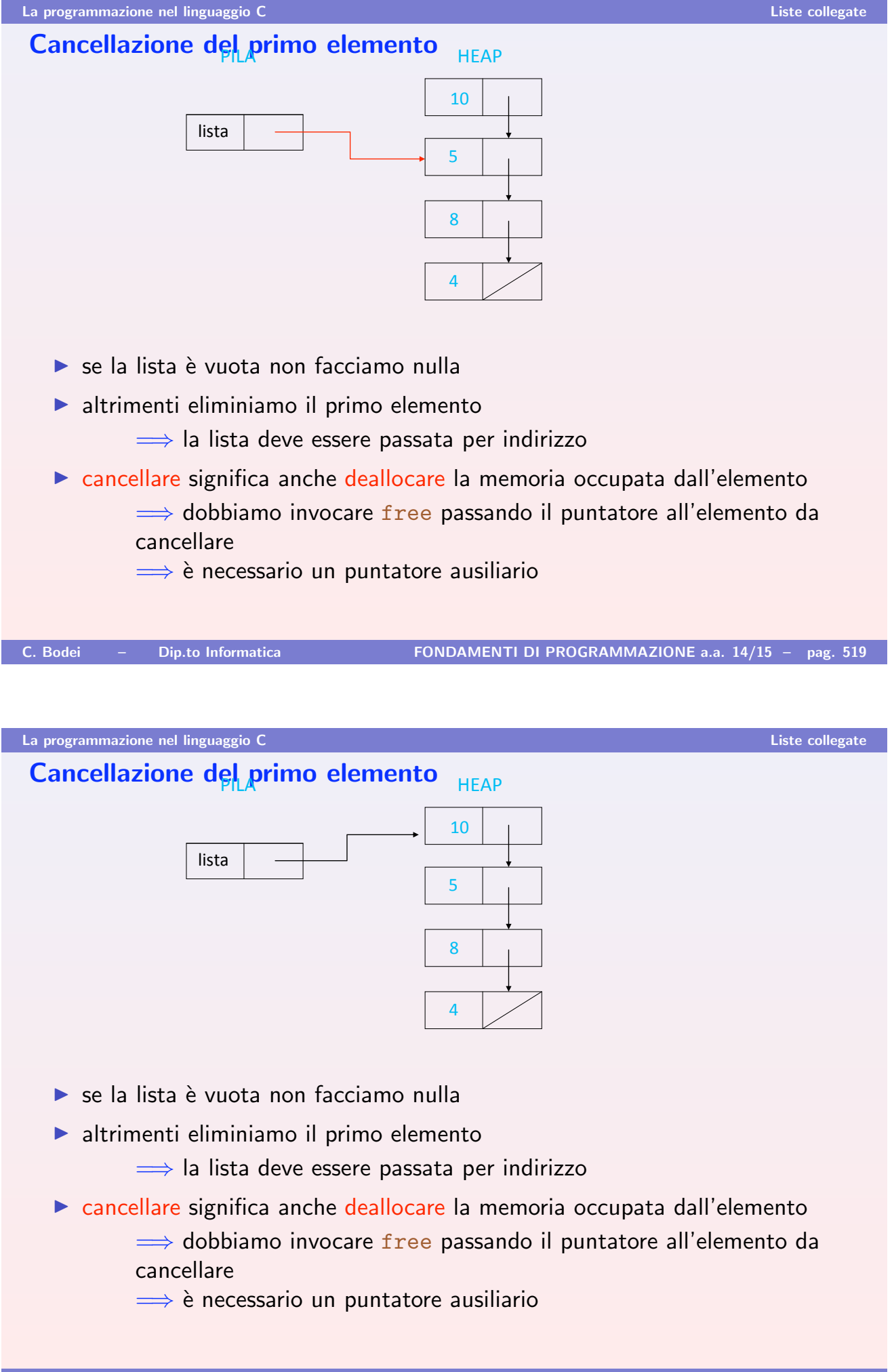

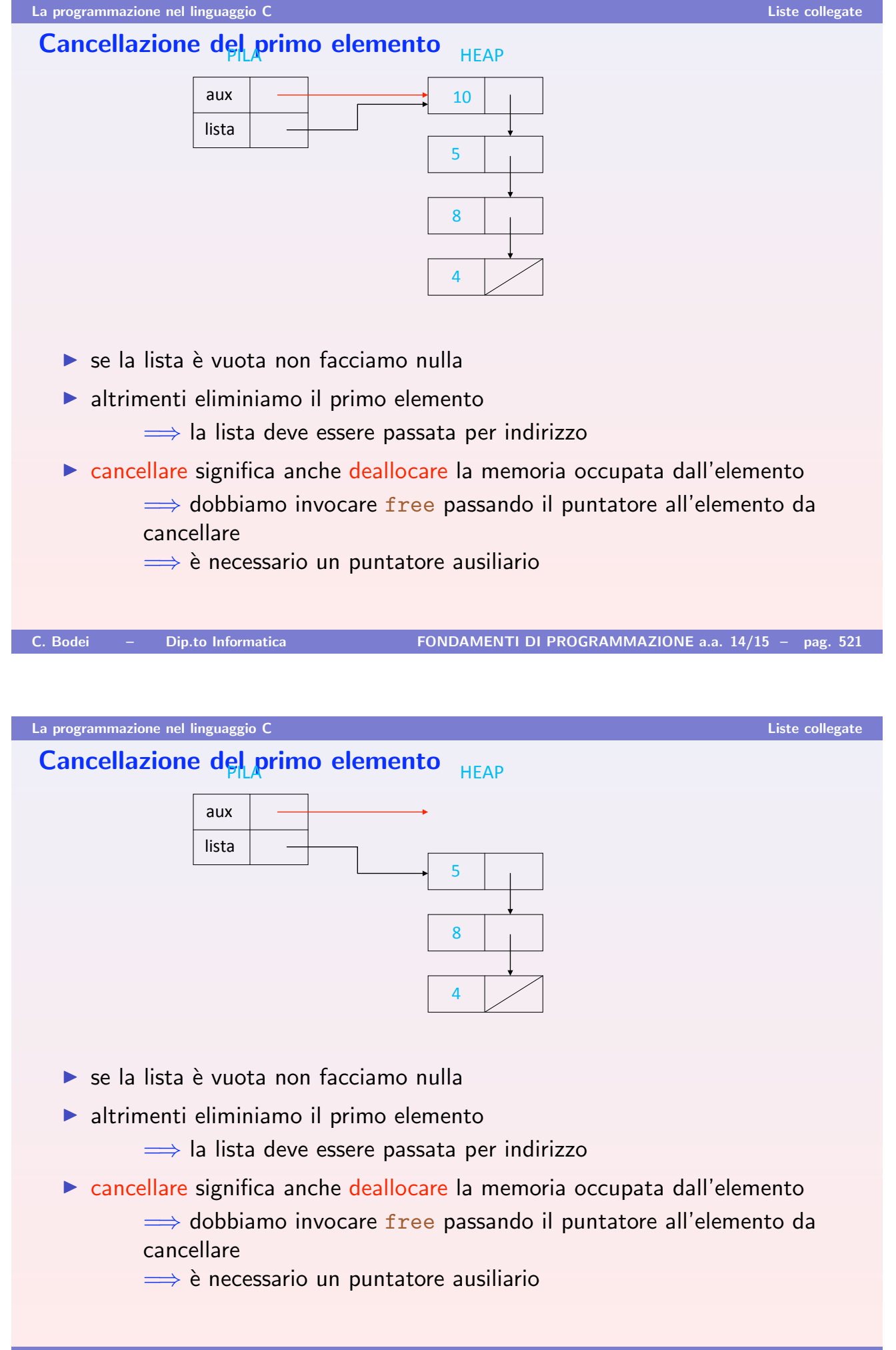

```
void CancellaPrimo(ListaDiElementi *lista)
\{ListaDiElementi aux;
  if (*lista != NULL)
      {
         aux = *lista:
         *lista = (*lista)->next;
         free(aux);
      }
}
C. Bodei – Dip.to Informatica FONDAMENTI DI PROGRAMMAZIONE a.a. 14/15 – pag. 523
```

```
La programmazione nel linguaggio C Liste collegate
```

```
Cancellazione di tutta una lista
   void CancellaLista(ListaDiElementi *lista)
   {
     ListaDiElementi aux;
     while (*lista != NULL) {
      aux = *lista;*lista = (*lista)->next;
       free(aux);
     }
   }
```
**• Osserviamo che il corpo del ciclo corrisponde alle azioni della** procedura CancellaPrimo. Possiamo allora scrivere:

```
void CancellaLista(ListaDiElementi *lista)
\sqrt{2}while (*lista != NULL)
    CancellaPrimo(lista);
}
```
Si noti il parametro attuale della chiamata a CancellaPrimo, che è lista (di tipo ListaDiElementi \*) e non &lista

```
La programmazione nel linguaggio C Liste collegate
```

```
void CancellaPrimo(ListaDiElementi *lista)
{
 ListaDiElementi aux;
 if (*lista != NULL)
     \mathcal{L}aux = *lista;*lista = (*lista)->next;
        free(aux);
     }
}
void CancellaLista(ListaDiElementi *lista)
\mathcal{L}while (*lista != NULL)
   CancellaPrimo(lista);
}
main()
{
 ListaDiElementi lista;
 ...
 CancellaLista(&lista);
  ...
}
```

```
La programmazione nel linguaggio C Liste collegate
void CancellaPrimo(ListaDiElementi *lista)
{
  ListaDiElementi aux;
  if (*lista != NULL)
     \mathcal{F}aux = *lista;*lista = (*lista)->next;
        free(aux);
     }
}
void CancellaLista(ListaDiElementi *lista)
\mathcal{L}while (*lista != NULL)
    CancellaPrimo(lista);
}
main()
{
  ListaDiElementi lista;
  ...
  CancellaLista(&lista);
   ...
}
                                                . PILA HEAP
                                                                     (
                                                                     )
                                                 | lista
                                                                     /
                                              \overline{10}
```

```
La programmazione nel linguaggio C Liste collegate
void CancellaPrimo(ListaDiElementi *lista)
{
  ListaDiElementi aux;
  if (*lista != NULL)
     \mathcal{L}aux = *lista;*lista = (*lista)->next;
        free(aux);
     }
}
void CancellaLista(ListaDiElementi *lista)
\mathcal{L}while (*lista != NULL)
    CancellaPrimo(lista);
}
main()
{
  ListaDiElementi lista;
  ...
  CancellaLista(&lista);
  ...
}
                                                   PILA HFAP
                                                                        (
                                                                        \overline{4}lista
                                                                        /
                                                lianir
                                                   | lista
                                               Canc<br>Lista
```

```
La programmazione nel linguaggio C Liste collegate
void CancellaPrimo(ListaDiElementi *lista)
{
  ListaDiElementi aux;
  if (*lista != NULL)
     {
         aux = *lista;*lista = (*lista)->next;
        free(aux);
     }
}
void CancellaLista(ListaDiElementi *lista)
\mathcal{L}while (*lista != NULL)
    CancellaPrimo(lista);
}
main()
{
  ListaDiElementi lista;
  ...
  CancellaLista(&lista);
   ...
}
                                                   PILA HEAP
                                                                         (
                                                                         )
                                                    lista
                                                                         /
                                                 \overline{10}lista
                                                Canc<br>Lista
                                                    lista
                                                Canc<br>Primo
                                                    \overline{a}
```
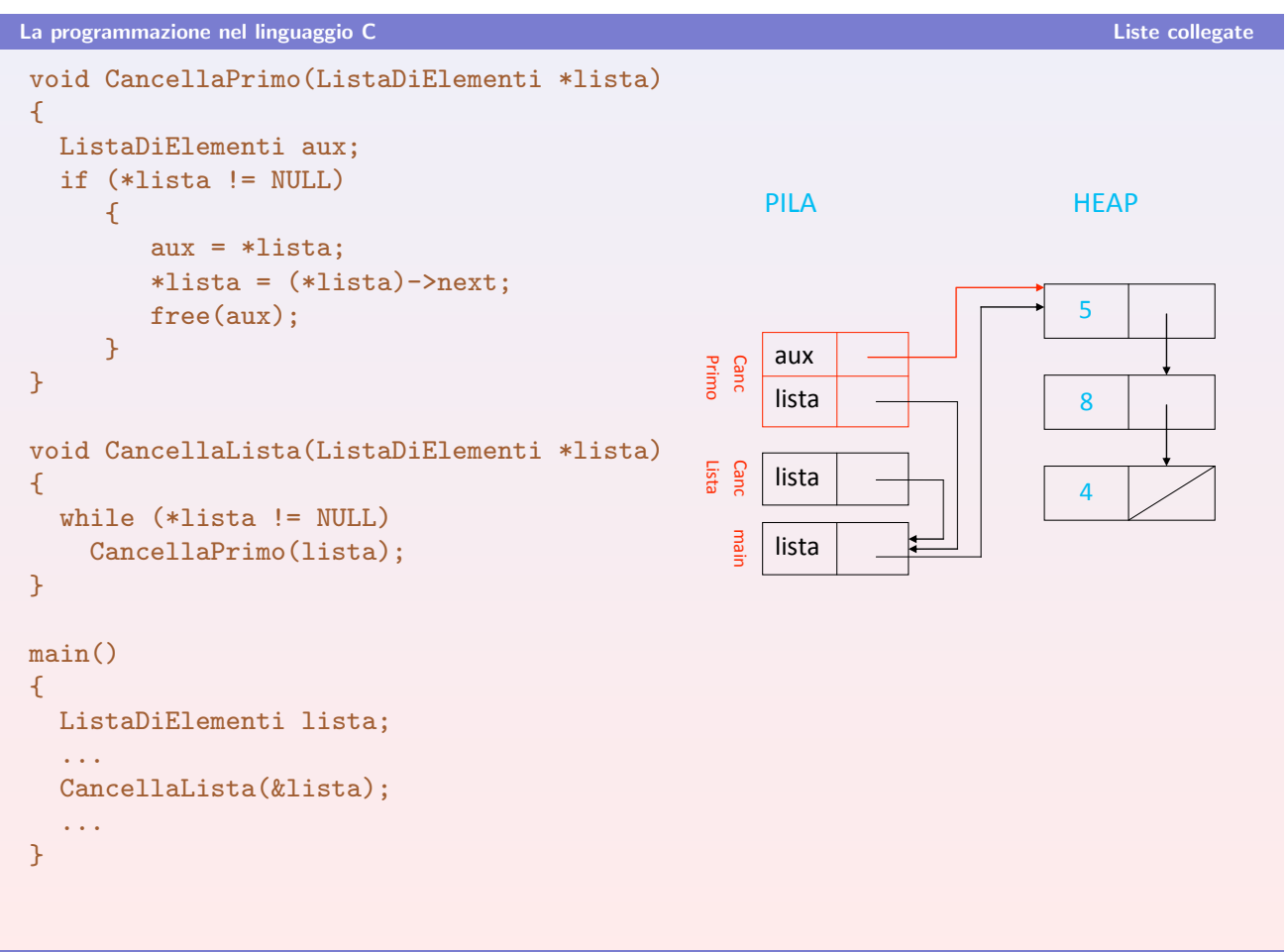

```
La programmazione nel linguaggio C Liste collegate
void CancellaPrimo(ListaDiElementi *lista)
{
  ListaDiElementi aux;
  if (*lista != NULL)
     {
         aux = *lista;*lista = (*lista)->next;
         free(aux);
      }
}
void CancellaLista(ListaDiElementi *lista)
\mathcal{L}while (*lista != NULL)
    CancellaPrimo(lista);
}
main()
{
  ListaDiElementi lista;
  ...
  CancellaLista(&lista);
   ...
}
                                                     PILA HEAP
                                                                           (
                                                                           \overline{4}lista
                                                                           /
                                                  \overline{10}lista
                                                 Canc<br>Lista
                                                     lista
                                                 Canc<br>Primo
                                                     \overline{a}
```
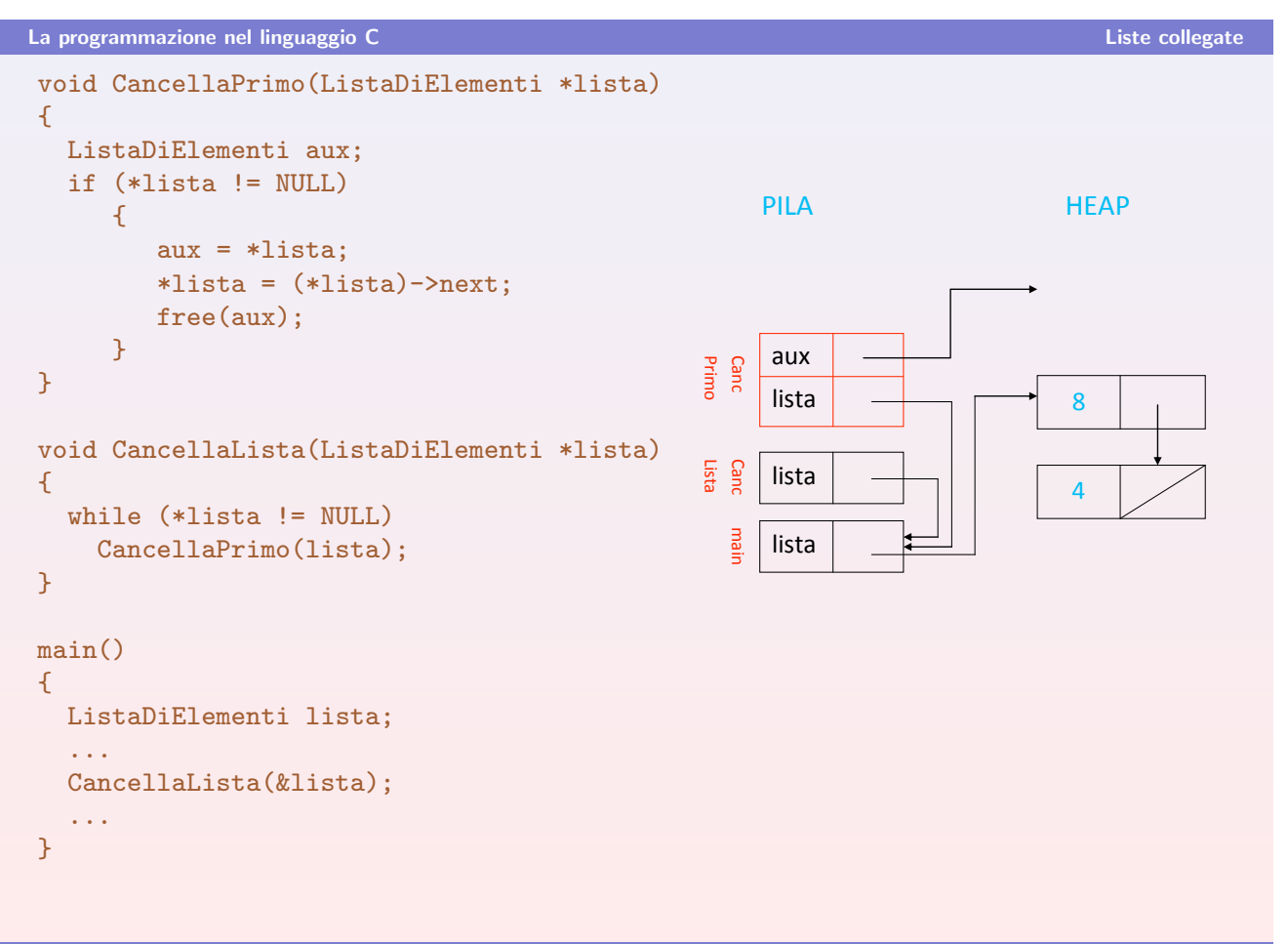

```
La programmazione nel linguaggio C Liste collegate
void CancellaPrimo(ListaDiElementi *lista)
{
  ListaDiElementi aux;
  if (*lista != NULL)
     \mathcal{F}aux = *lista;*lista = (*lista)->next;
        free(aux);
     }
}
void CancellaLista(ListaDiElementi *lista)
\mathcal{L}while (*lista != NULL)
    CancellaPrimo(lista);
}
main()
{
  ListaDiElementi lista;
  ...
  CancellaLista(&lista);
   ...
}
                                                 PILA HEAP
                                                                      (
                                                                      )
                                                 lista
                                               liam
                                                 | lista
                                             Canc<br>Lista
```

```
La programmazione nel linguaggio C Liste collegate
void CancellaPrimo(ListaDiElementi *lista)
{
  ListaDiElementi aux;
  if (*lista != NULL)
     \mathcal{L}aux = *lista;*lista = (*lista)->next;
         free(aux);
      }
}
void CancellaLista(ListaDiElementi *lista)
\mathcal{L}while (*lista != NULL)
    CancellaPrimo(lista);
}
main()
{
  ListaDiElementi lista;
  ...
  CancellaLista(&lista);
   ...
}
                                                    PILA HFAP
                                                                          (
                                                                          \overline{A}lista
                                                  liarir
                                                     lista
                                                Canc<br>Lista
                                                     lista
                                                Canc<br>Primo
                                                     aux
```

```
La programmazione nel linguaggio C Liste collegate
void CancellaPrimo(ListaDiElementi *lista)
{
  ListaDiElementi aux;
  if (*lista != NULL)
     \mathcal{F}aux = *lista;*lista = (*lista)->next;
        free(aux);
     }
}
void CancellaLista(ListaDiElementi *lista)
\mathcal{L}while (*lista != NULL)
    CancellaPrimo(lista);
}
main()
{
  ListaDiElementi lista;
  ...
  CancellaLista(&lista);
   ...
}
                                                     PILA HEAP
                                                                           (
                                                                           \overline{4}lista
                                                   liam
                                                      lista
                                                 Canc<br>Lista
                                                      lista
                                                 Canc<br>Primo
                                                      a<sub>UX</sub>
```

```
La programmazione nel linguaggio C Liste collegate
void CancellaPrimo(ListaDiElementi *lista)
{
  ListaDiElementi aux;
  if (*lista != NULL)
     \mathcal{L}aux = *lista;*lista = (*lista)->next;
        free(aux);
     }
}
void CancellaLista(ListaDiElementi *lista)
{
  while (*lista != NULL)
    CancellaPrimo(lista);
}
main()
{
  ListaDiElementi lista;
  ...
  CancellaLista(&lista);
  ...
}
                                                  PILA HFAP
                                                                        \mathbf{A}lista
                                                walr
                                                   lista
                                               Canc<br>Lista
                                                   lista
                                               Canc<br>Primo
                                                   aux
```

```
La programmazione nel linguaggio C Liste collegate
void CancellaPrimo(ListaDiElementi *lista)
{
  ListaDiElementi aux;
  if (*lista != NULL)
     \mathcal{F}aux = *lista;*lista = (*lista)->next;
        free(aux);
     }
}
void CancellaLista(ListaDiElementi *lista)
\mathcal{L}while (*lista != NULL)
    CancellaPrimo(lista);
}
main()
{
  ListaDiElementi lista;
  ...
  CancellaLista(&lista);
   ...
}
                                                  . PILA HEAP
                                                                       \overline{4}lista
                                                liarii
                                                   | lista
                                               Canc<br>Lista
```

```
La programmazione nel linguaggio C Liste collegate
 void CancellaPrimo(ListaDiElementi *lista)
 {
  ListaDiElementi aux;
  if (*lista != NULL)
      \mathcal{L}aux = *lista;*lista = (*lista)->next;
        free(aux);
      }
 }
 void CancellaLista(ListaDiElementi *lista)
 \mathcal{L}while (*lista != NULL)
    CancellaPrimo(lista);
 }
main()
 {
  ListaDiElementi lista;
  ...
  CancellaLista(&lista);
   ...
 }
                                                    PILA HFAP
                                                                          \overline{a}lista
                                                  wair
                                                    lista
                                                Canc<br>Lista
                                                    lista
                                                Canc<br>Primo
                                                    aux
```

```
La programmazione nel linguaggio C Liste collegate
void CancellaPrimo(ListaDiElementi *lista)
{
  ListaDiElementi aux;
  if (*lista != NULL)
     \mathcal{F}aux = *lista;*lista = (*lista)->next;
        free(aux);
     }
}
void CancellaLista(ListaDiElementi *lista)
\mathcal{L}while (*lista != NULL)
    CancellaPrimo(lista);
}
main()
{
  ListaDiElementi lista;
  ...
  CancellaLista(&lista);
   ...
}
                                                     . PILA HEAP
                                                                            \overline{4}lista
                                                   .-*/
                                                      lista
                                                 Canc<br>Lista
                                                      lista
                                                 Canc<br>Primo
                                                      75<sub>11</sub>
```

```
La programmazione nel linguaggio C Liste collegate
 void CancellaPrimo(ListaDiElementi *lista)
 {
  ListaDiElementi aux;
  if (*lista != NULL)
     \mathcal{L}aux = *lista;*lista = (*lista)->next;
        free(aux);
     }
 }
 void CancellaLista(ListaDiElementi *lista)
 {
  while (*lista != NULL)
    CancellaPrimo(lista);
 }
main()
 {
  ListaDiElementi lista;
  ...
  CancellaLista(&lista);
  ...
 }
                                                 PILA HFAP
                                                  lista-,).
                                                  lista
                                              Canc<br>Lista
                                                  lista
                                              Canc<br>Primo
                                                  aux
```

```
La programmazione nel linguaggio C Liste collegate
void CancellaPrimo(ListaDiElementi *lista)
{
  ListaDiElementi aux;
  if (*lista != NULL)
     \mathcal{F}aux = *lista;
        *lista = (*lista)->next;
        free(aux);
     }
}
void CancellaLista(ListaDiElementi *lista)
\mathcal{L}while (*lista != NULL)
   CancellaPrimo(lista);
}
main()
{
  ListaDiElementi lista;
  ...
  CancellaLista(&lista);
   ...
}
                                                 . PILA HEAP
                                                  lista
                                               -,).
                                                  \vert lista
                                              Canc<br>Lista
```

```
La programmazione nel linguaggio C antico controllation and the collegate collegate collegate collegate
void CancellaPrimo(ListaDiElementi *lista)
 {
  ListaDiElementi aux;
  if (*lista != NULL)
      \mathcal{F}aux = *lista;
         *lista = (*lista)->next;
         free(aux);
      }
}
void CancellaLista(ListaDiElementi *lista)
\mathcal{L}while (*lista != NULL)
    CancellaPrimo(lista);
}
main()
{
  ListaDiElementi lista;
   ...
  CancellaLista(&lista);
   ...
}
                                                    PILA HFAP
                                                    | lista
                                                  -,).
C. Bodei – Dip.to Informatica FONDAMENTI DI PROGRAMMAZIONE a.a. 14/15 – pag. 541
La programmazione nel linguaggio C Liste collegate
 Visione ricorsiva delle liste
                        x_0 \longrightarrow x_1 \longrightarrow \cdots \longrightarrow x_n
```
I Una lista di elementi è una struttura dati ricorsiva per sua natura

- 1. data una lista L di elementi  $x_1, \ldots, x_n$
- 2. dato un ulteriore elemento  $x_0$
- 3. anche la concatenazione di  $x_0$  e L è una lista
- $\triangleright$  Si noti che in 1. L può anche essere la lista vuota

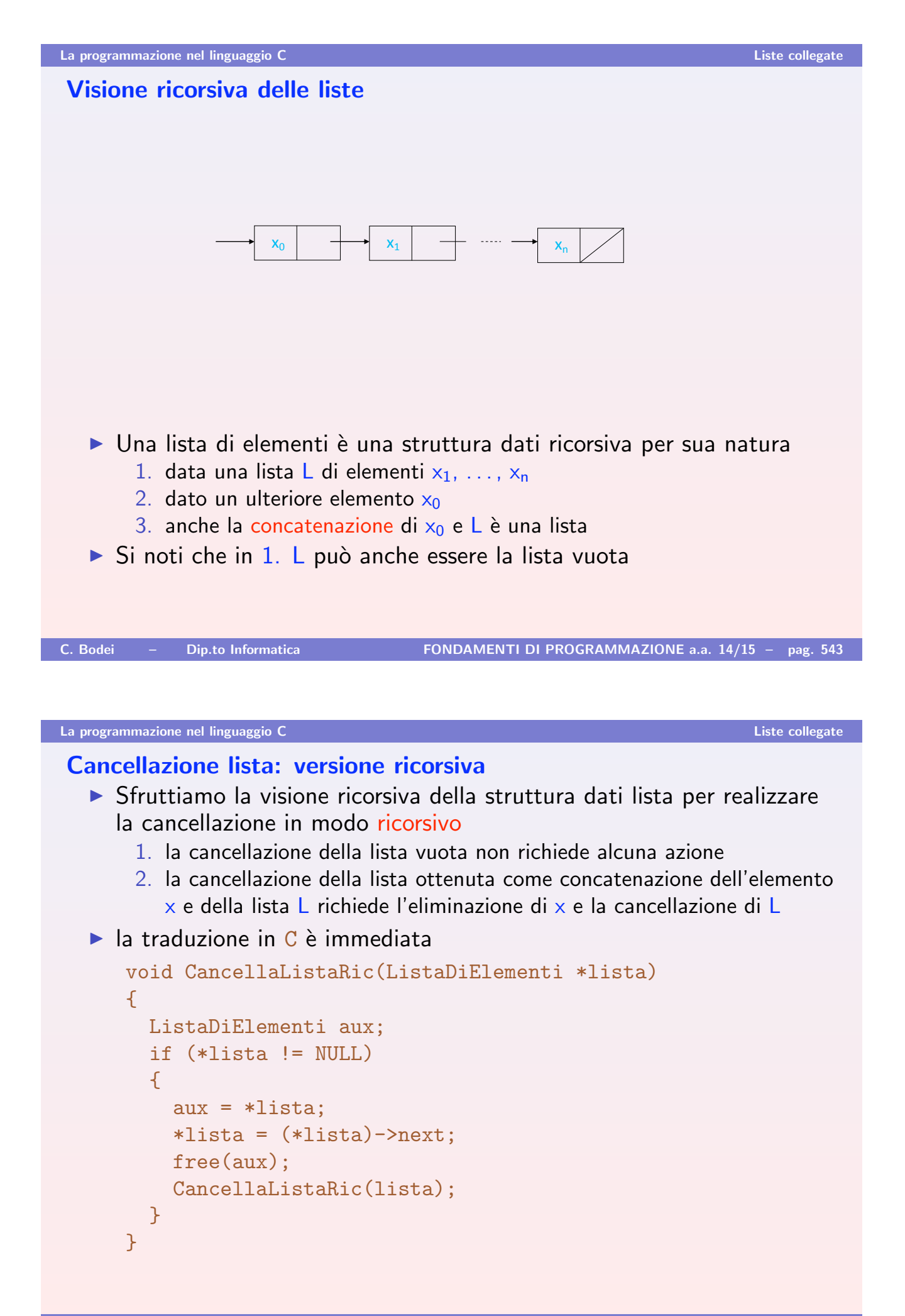

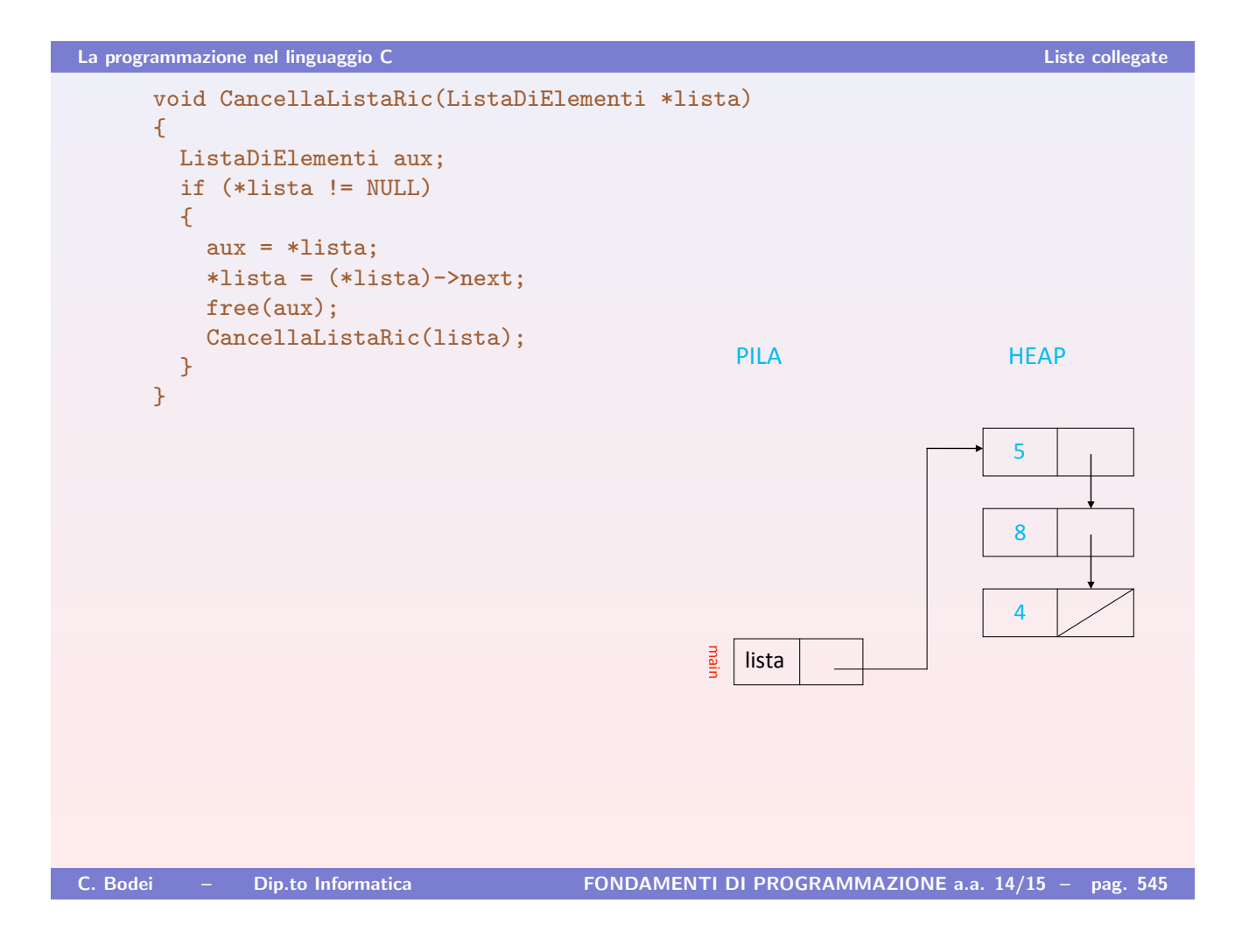

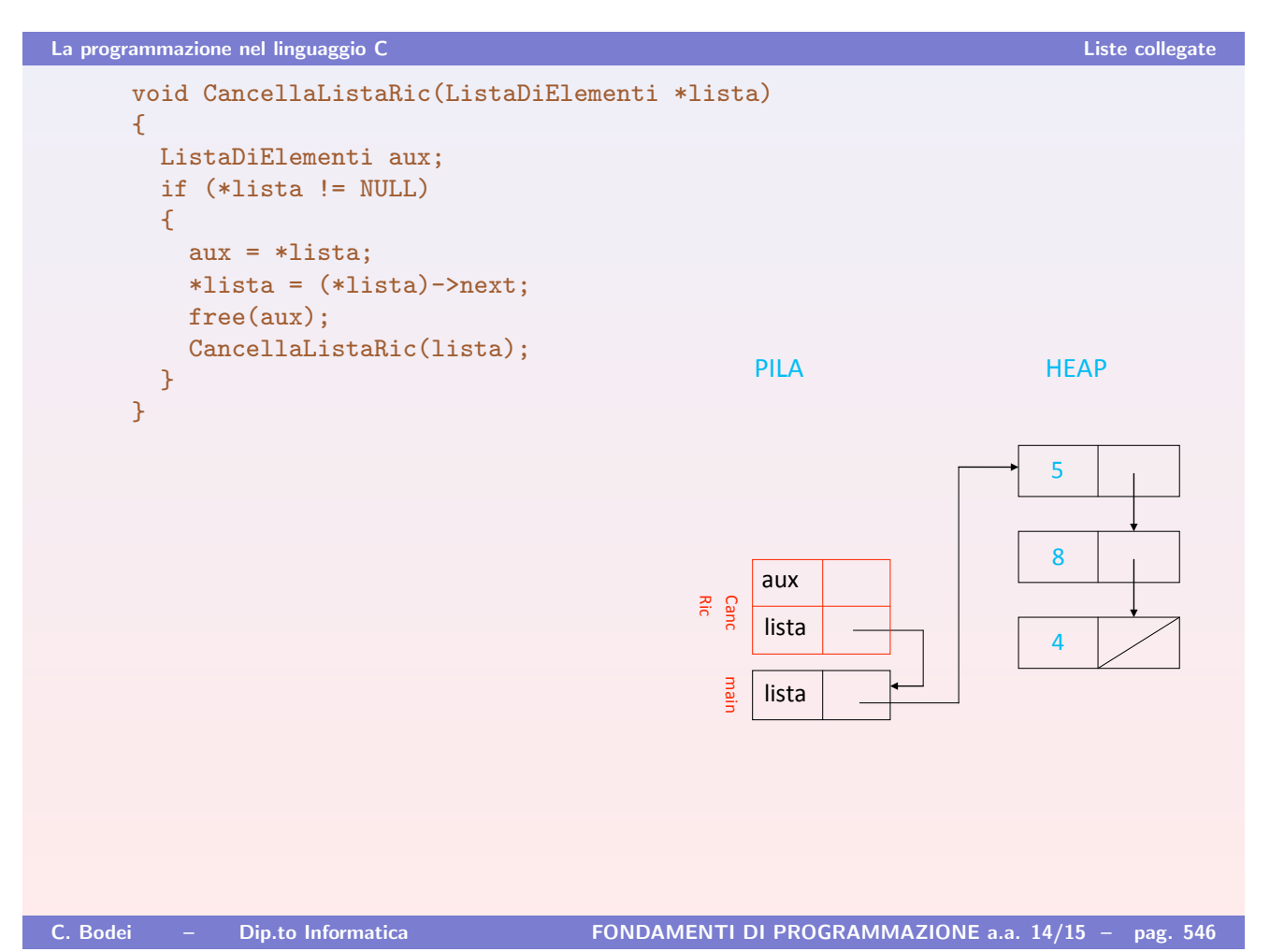

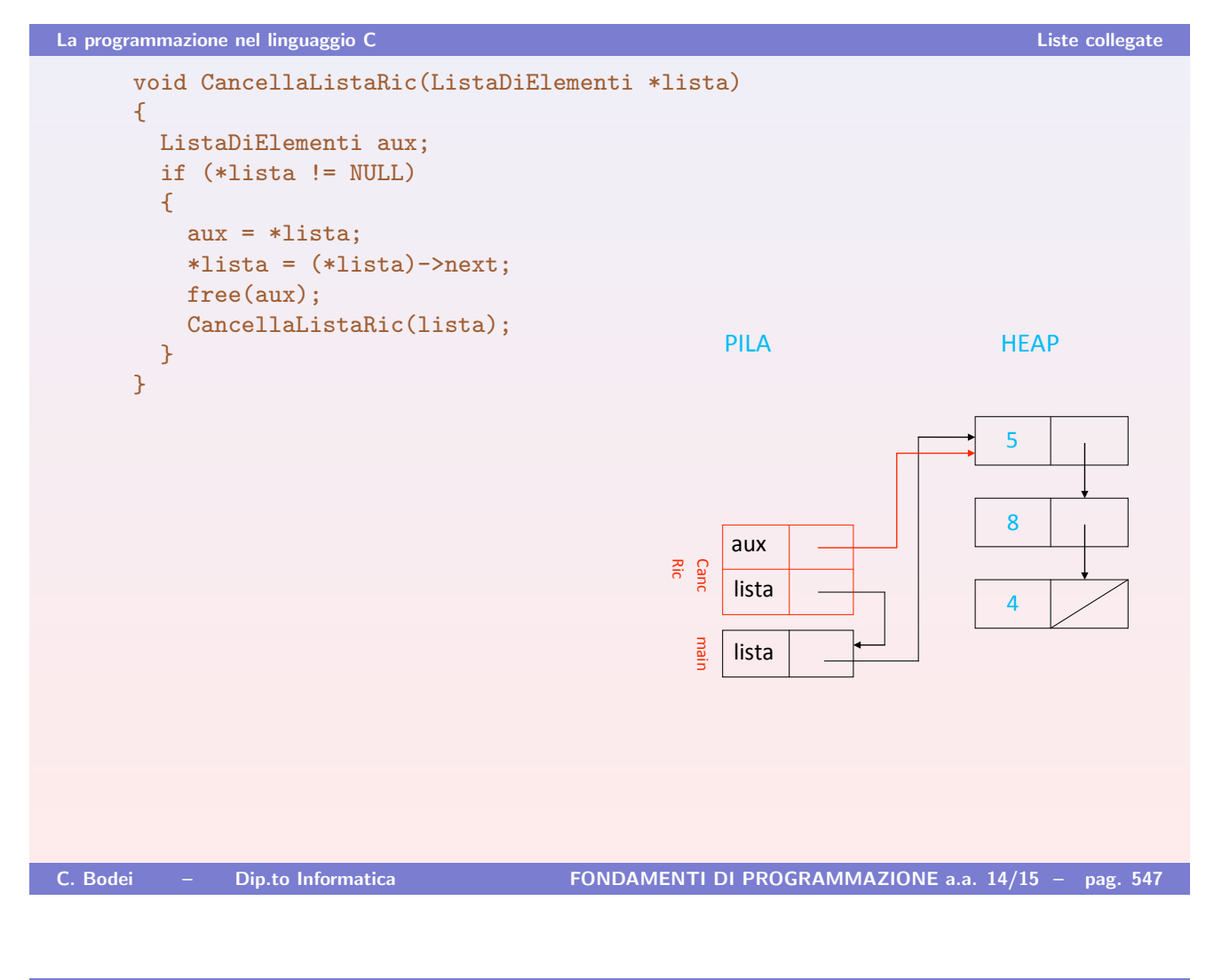

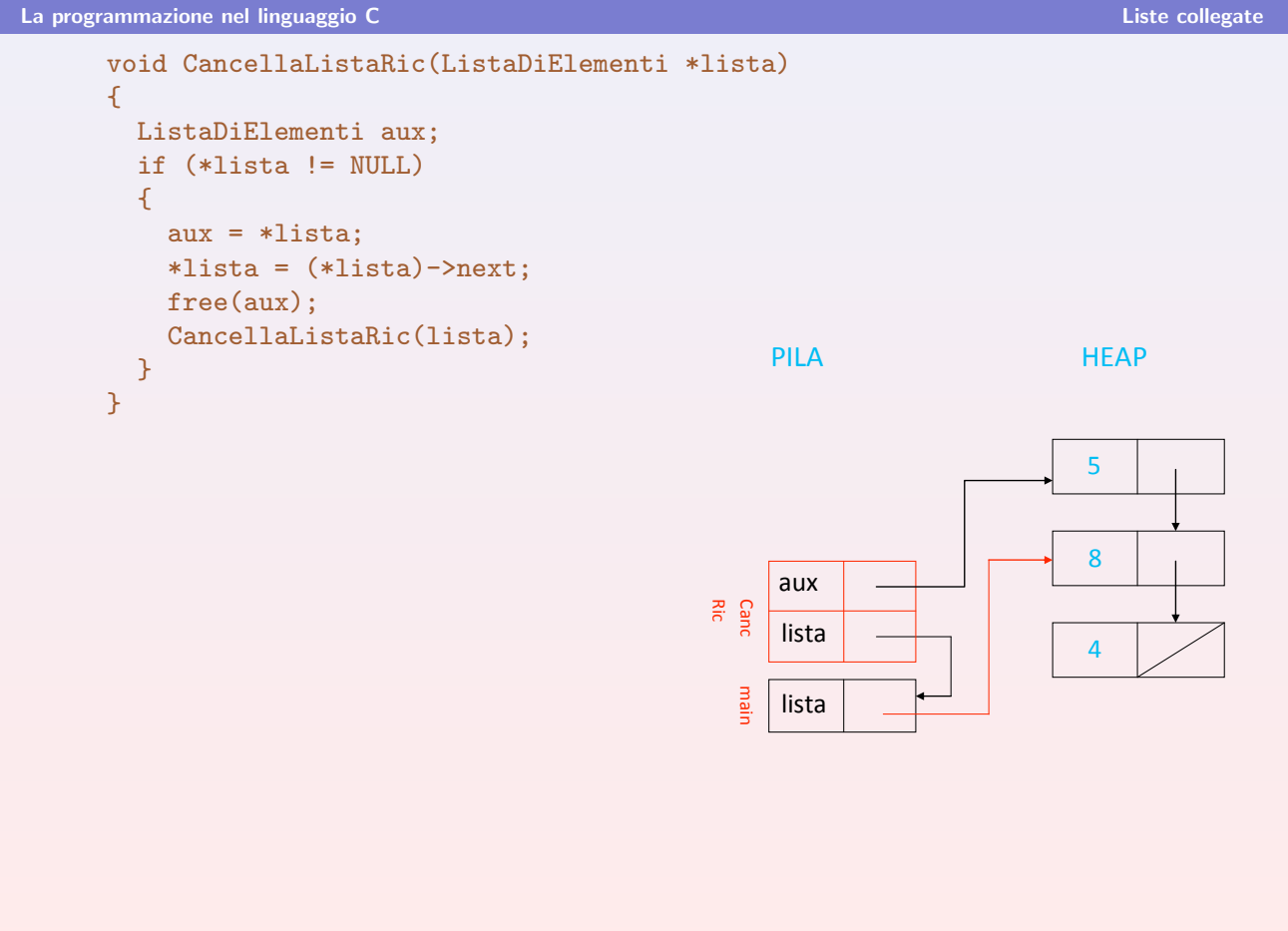

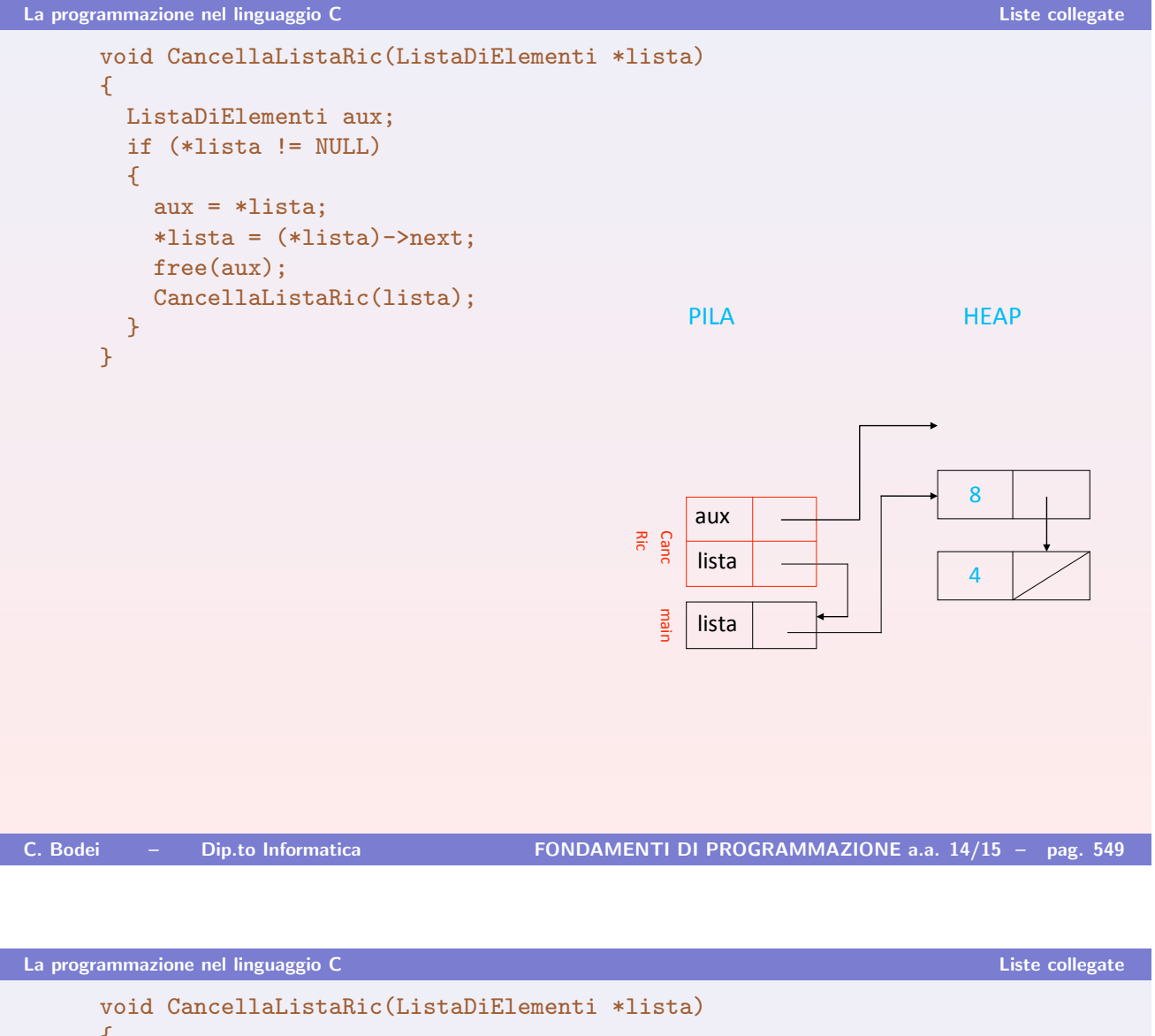

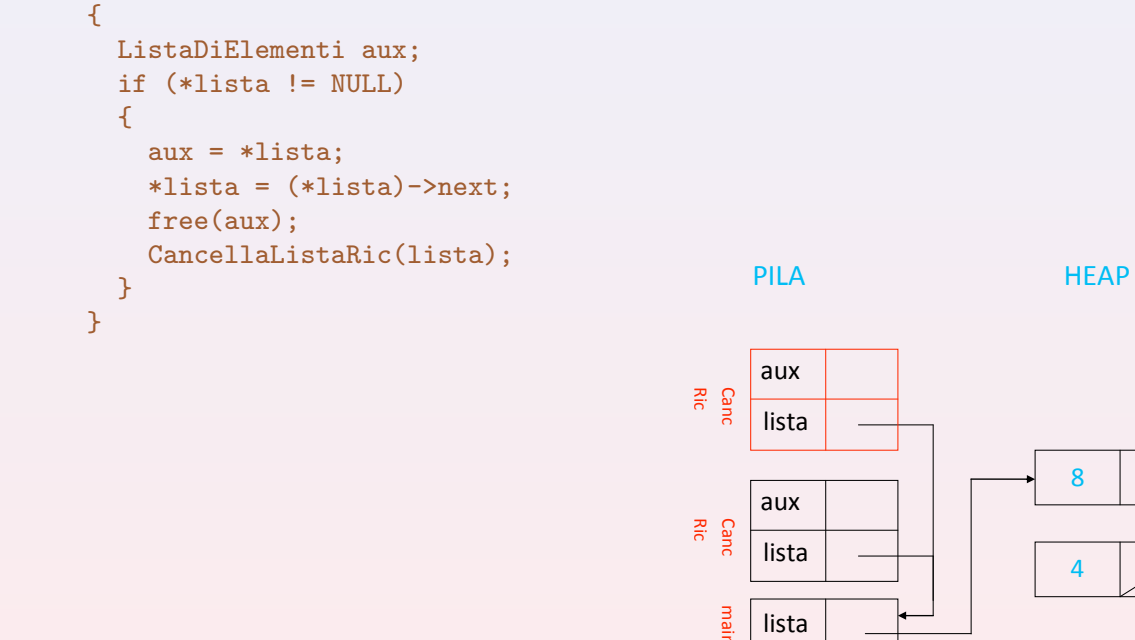

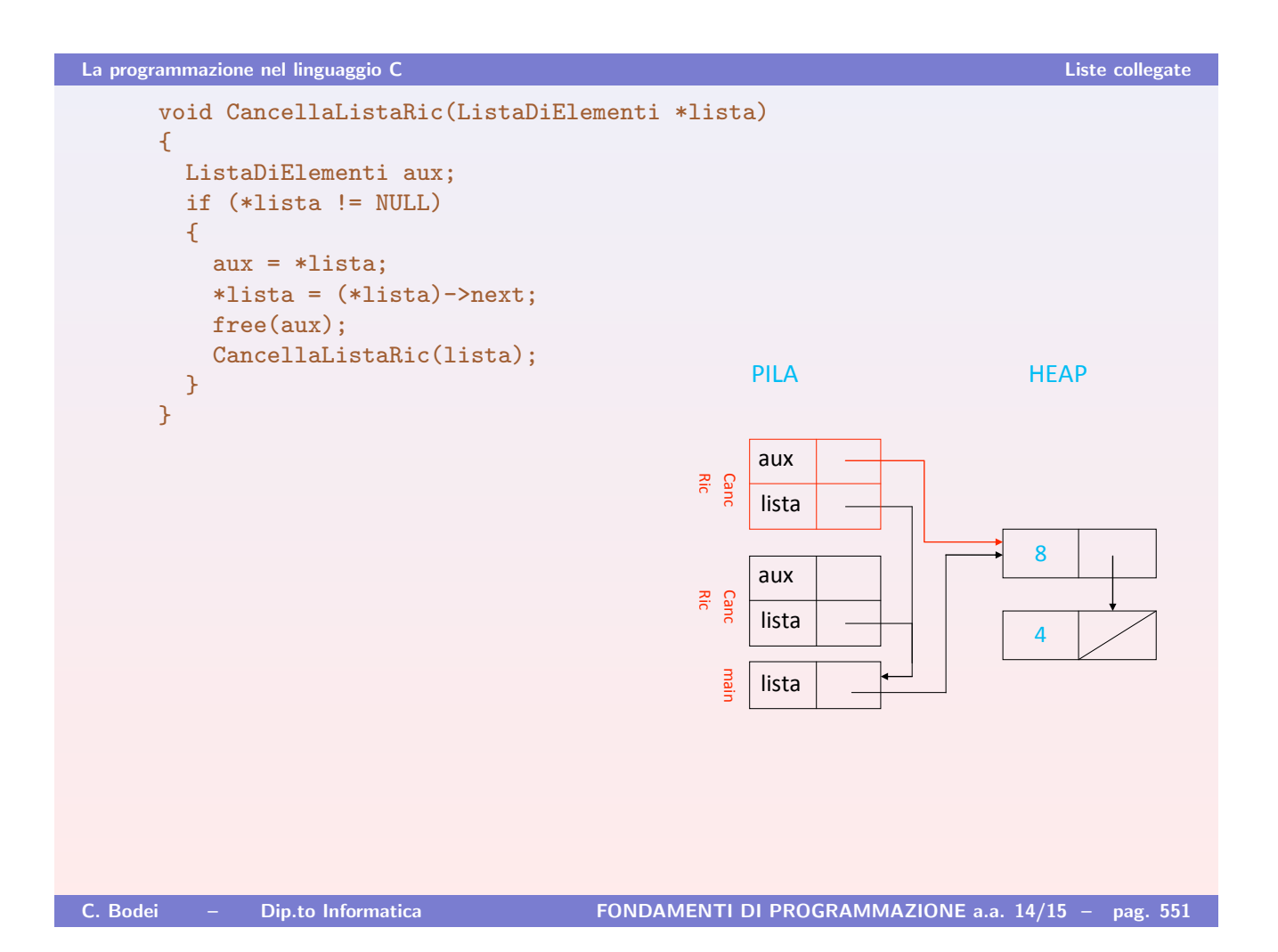

La programmazione nel linguaggio C Liste collegate void CancellaListaRic(ListaDiElementi \*lista) { ListaDiElementi aux; if (\*lista != NULL) {  $aux = *lista;$ \*lista = (\*lista)->next; free(aux); CancellaListaRic(lista); } } . PILA . HEAP (  $\overline{a}$ lista liem lista 3+2 1.02 aux lista danc<br>Ric aux

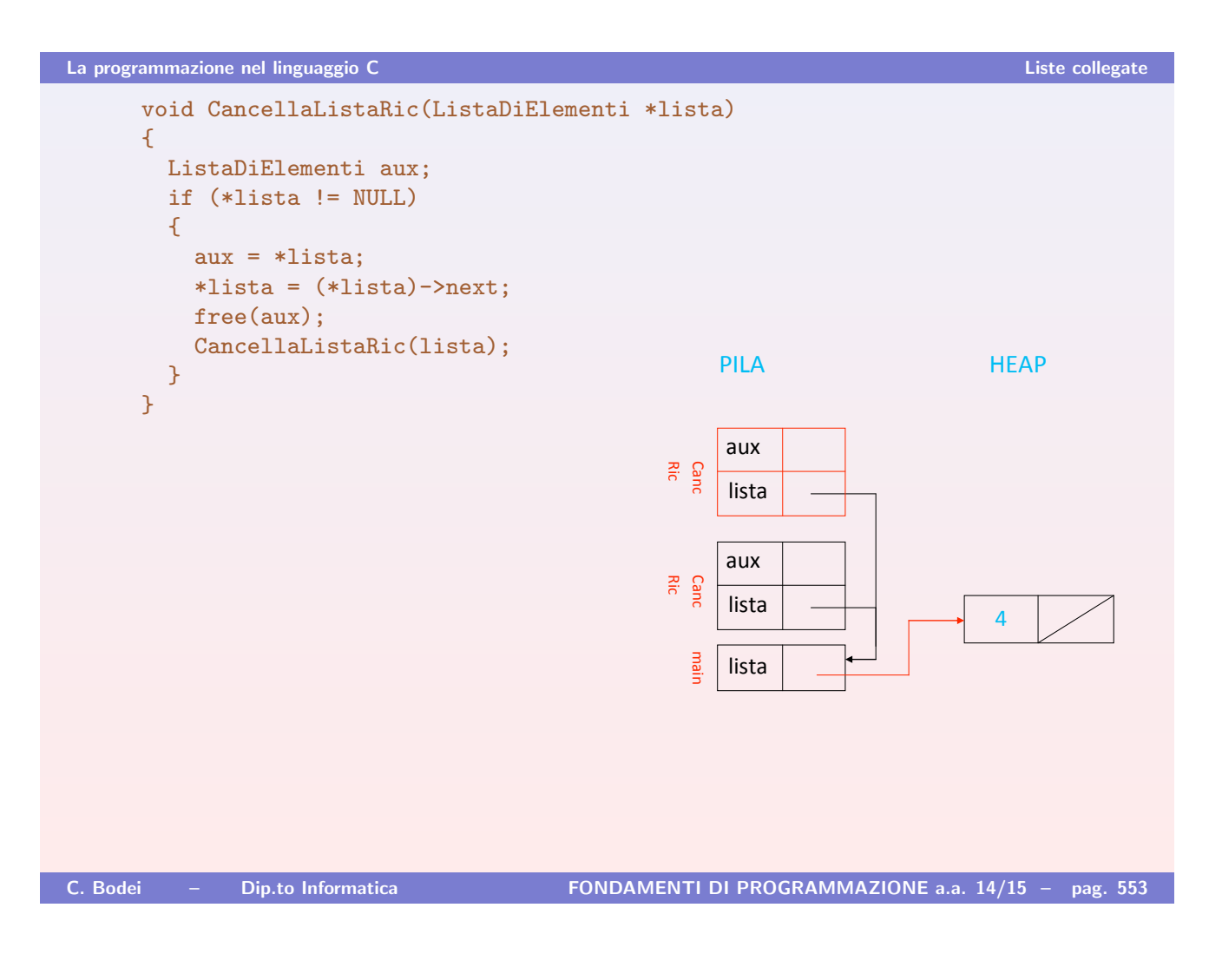

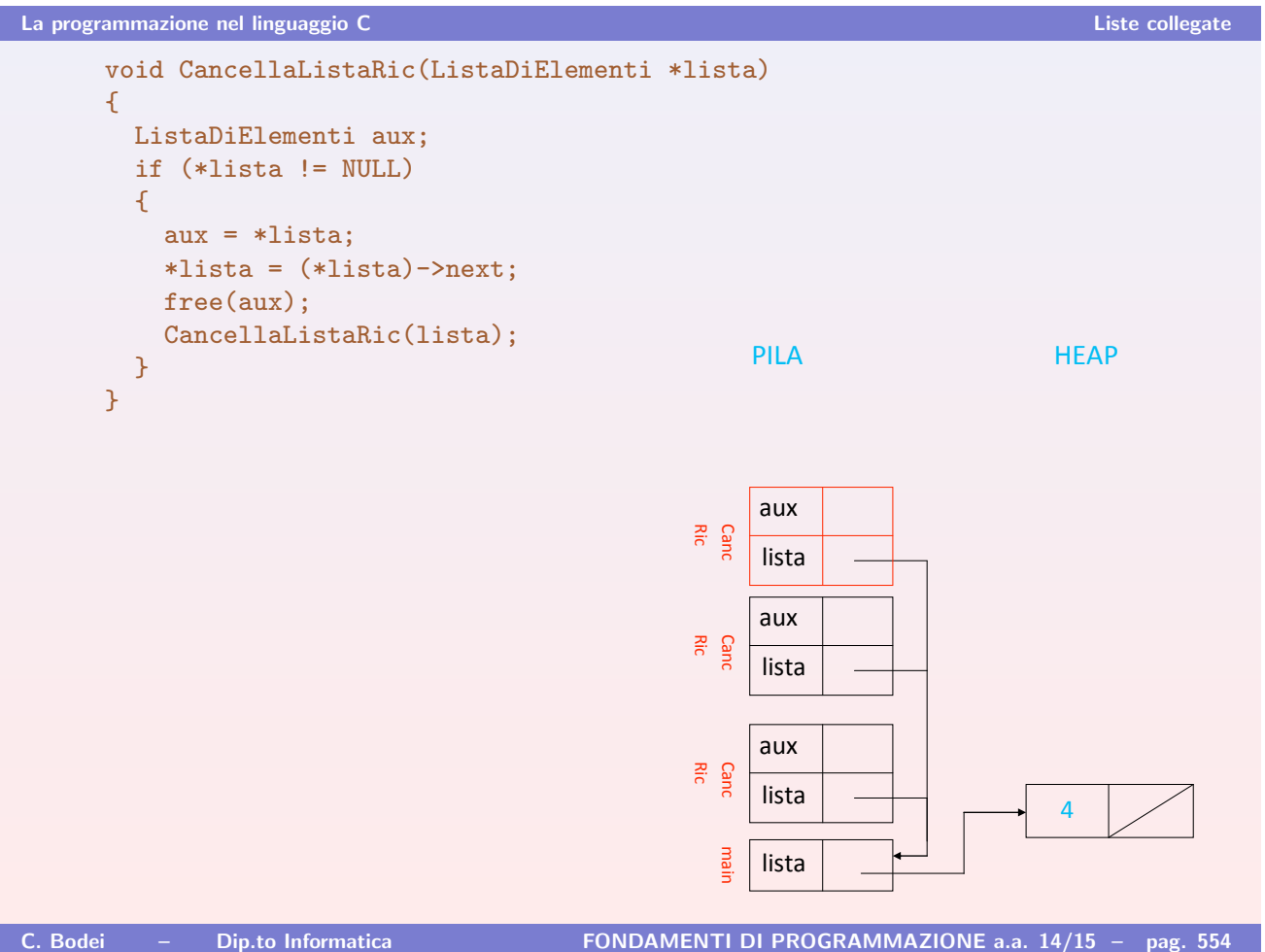

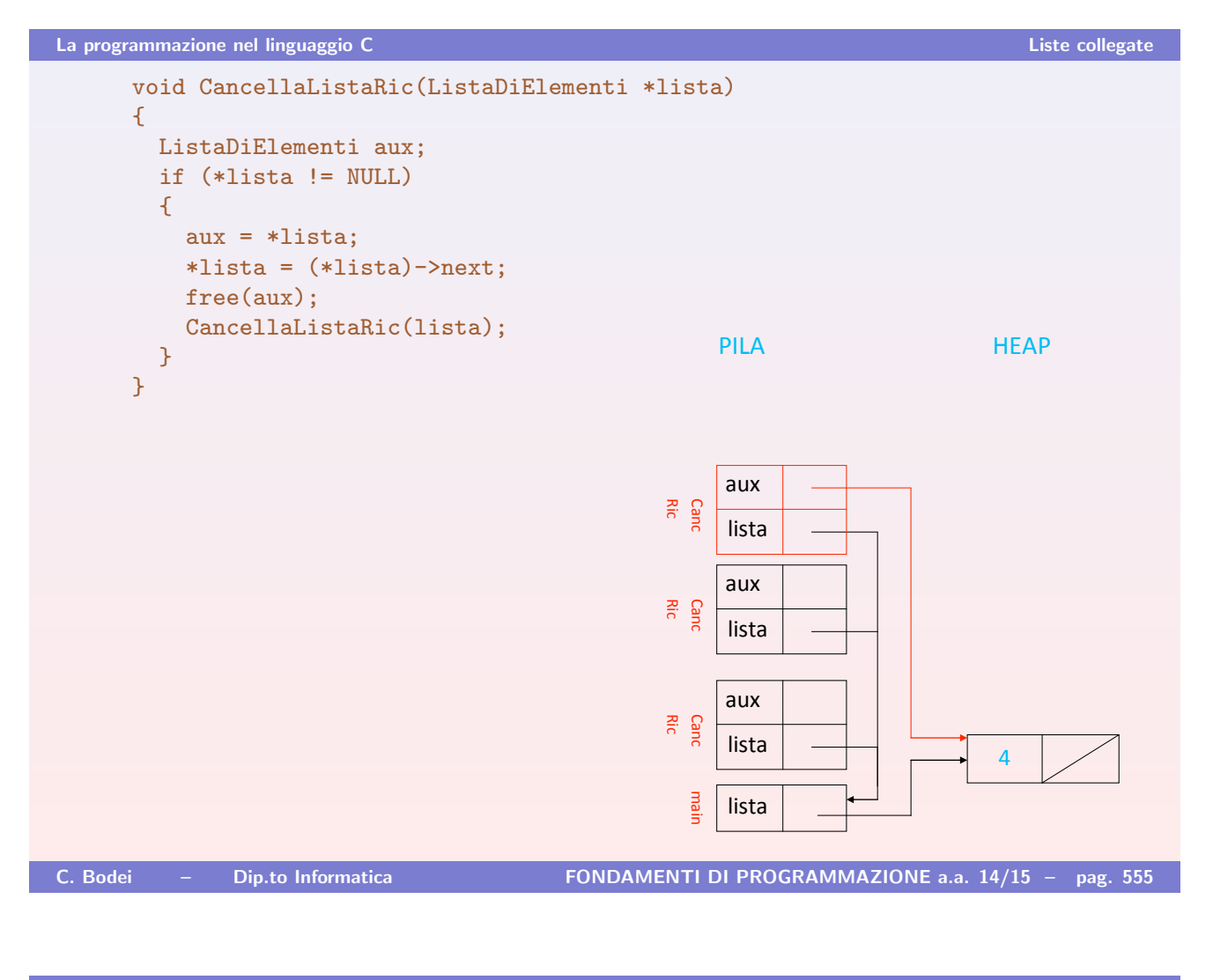

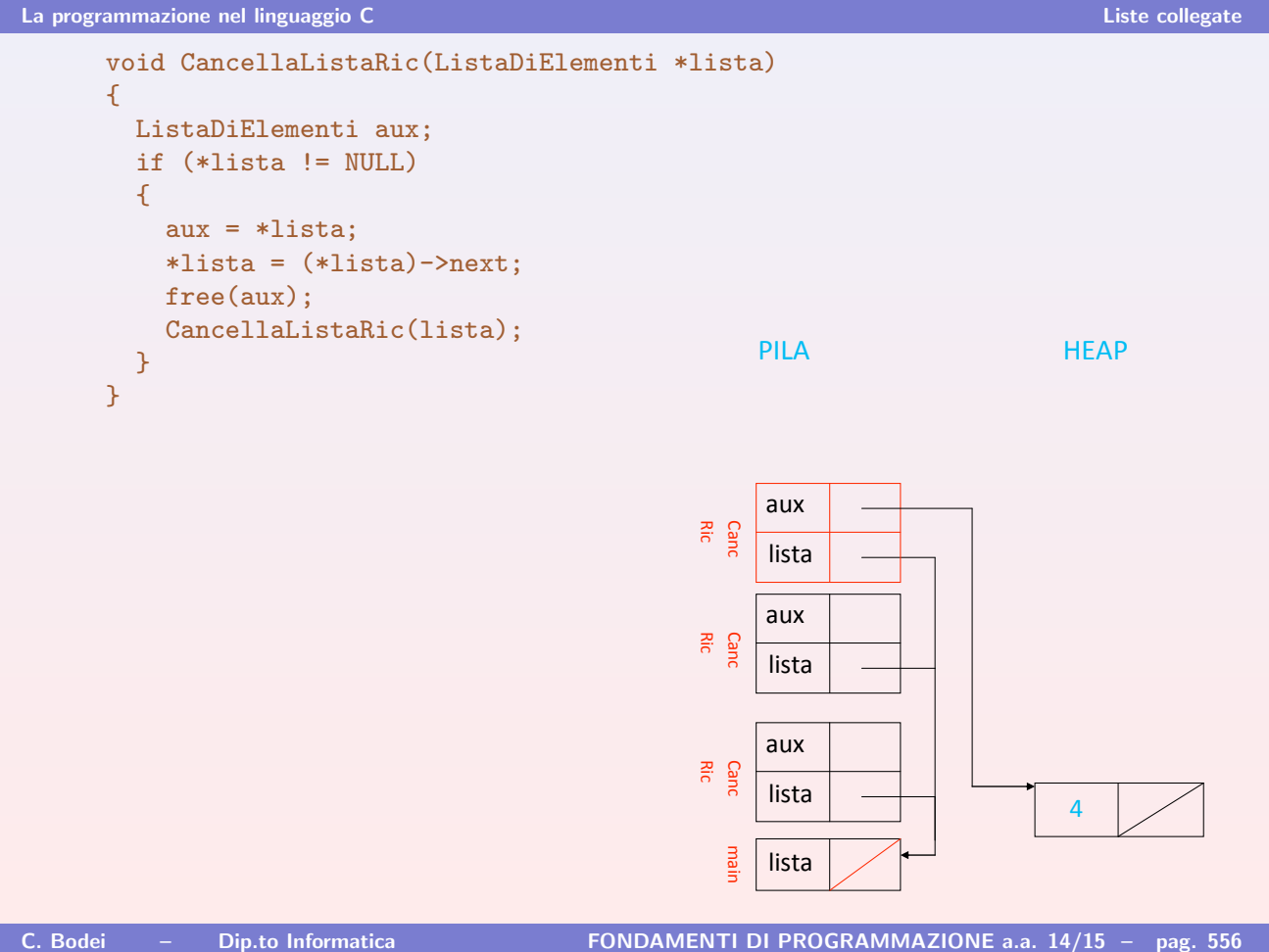

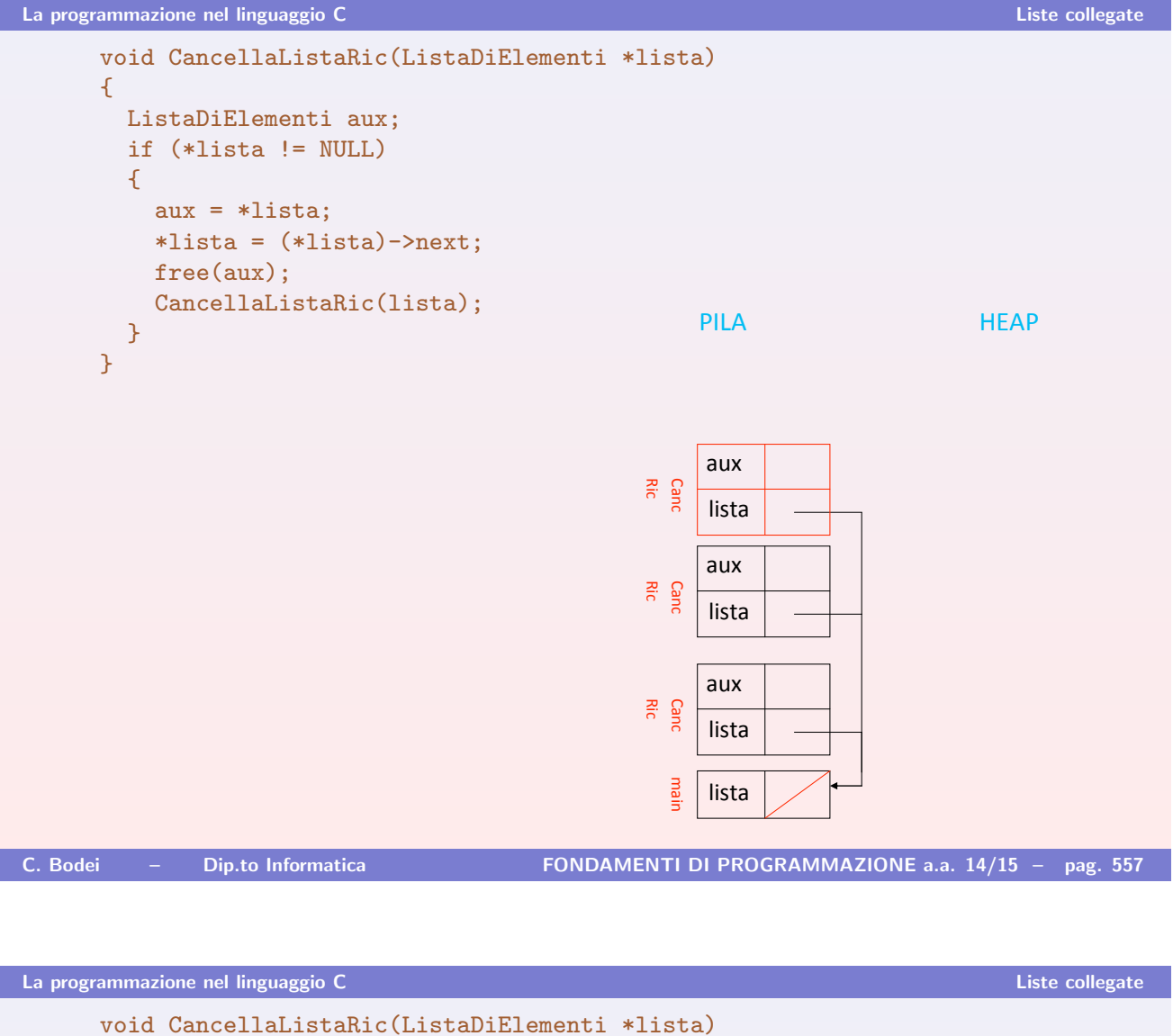

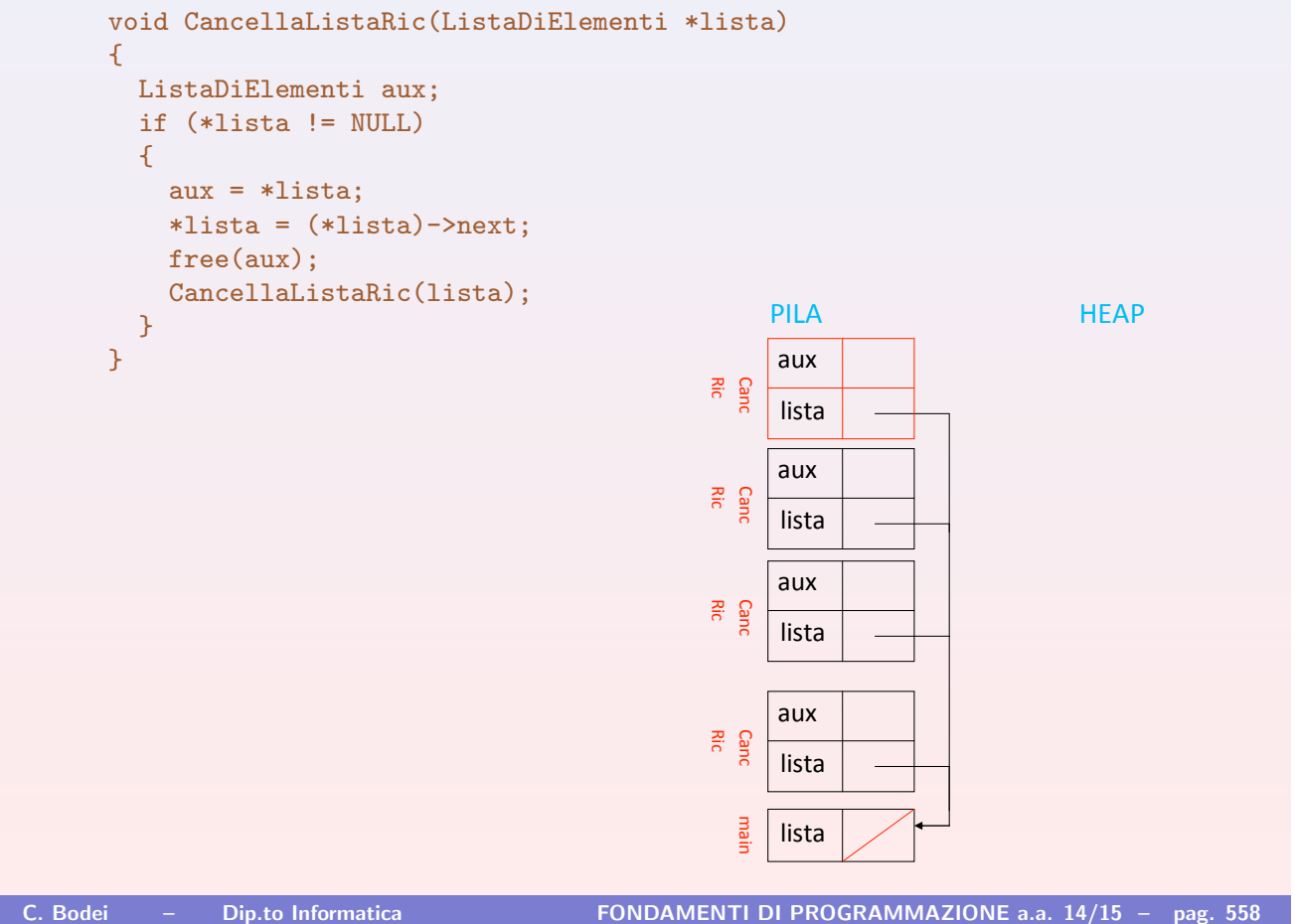

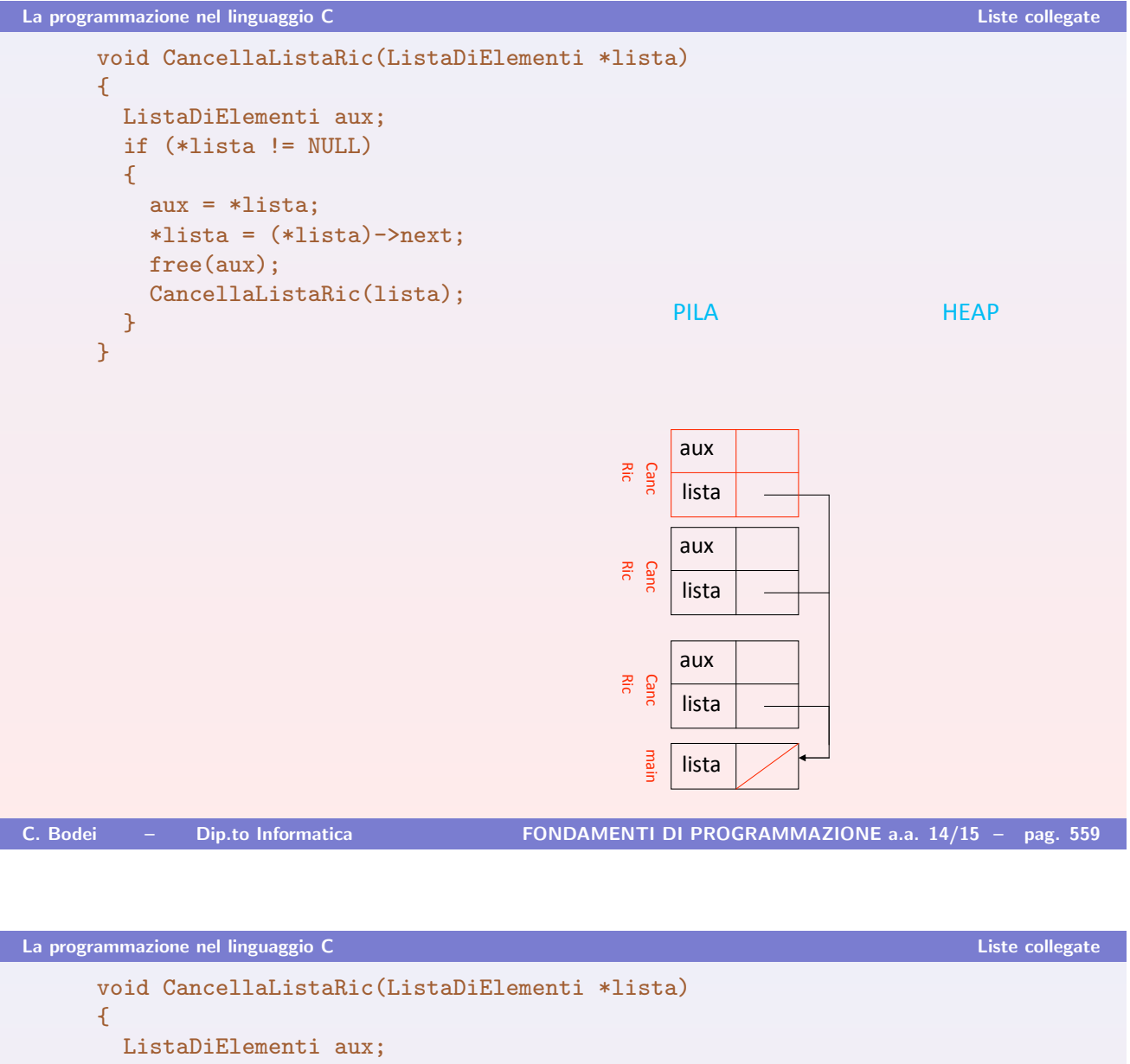

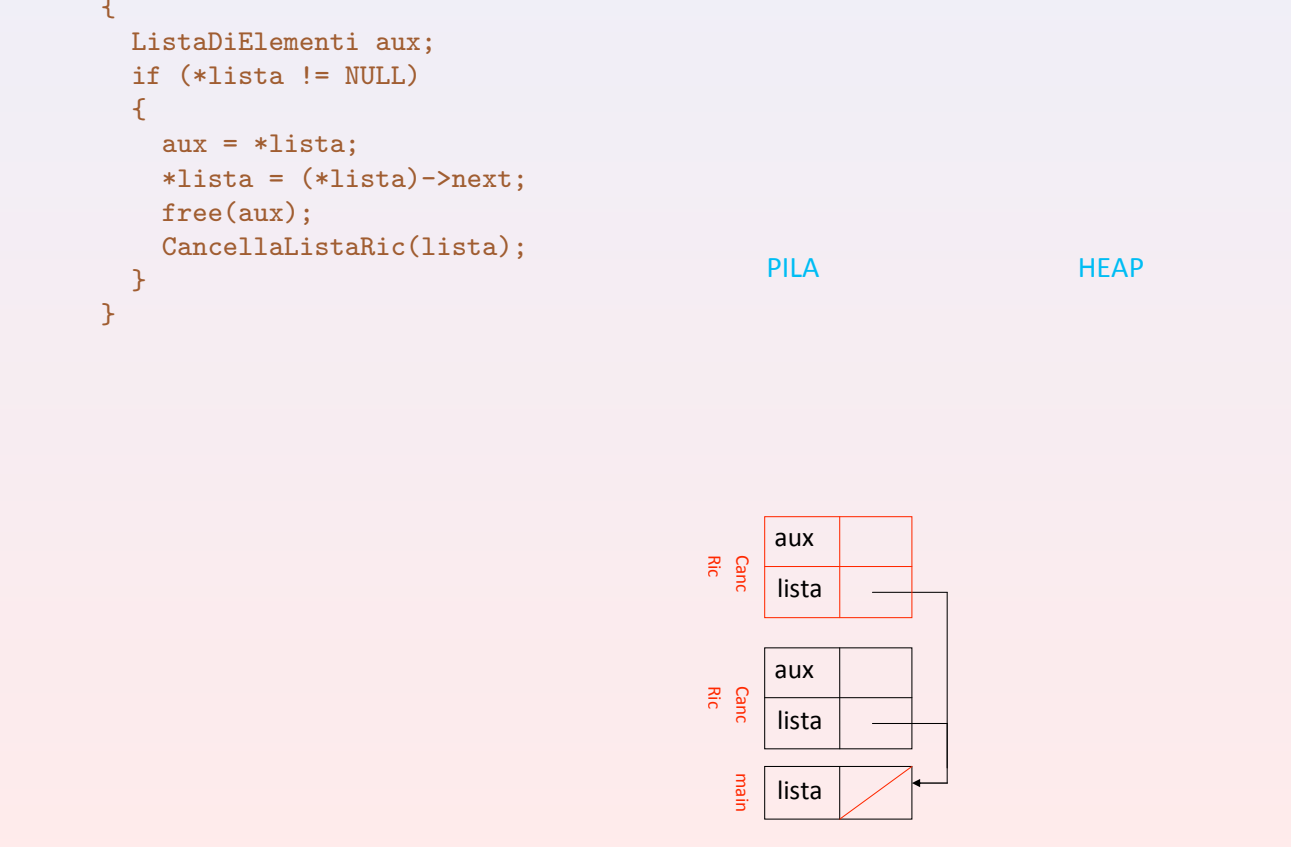

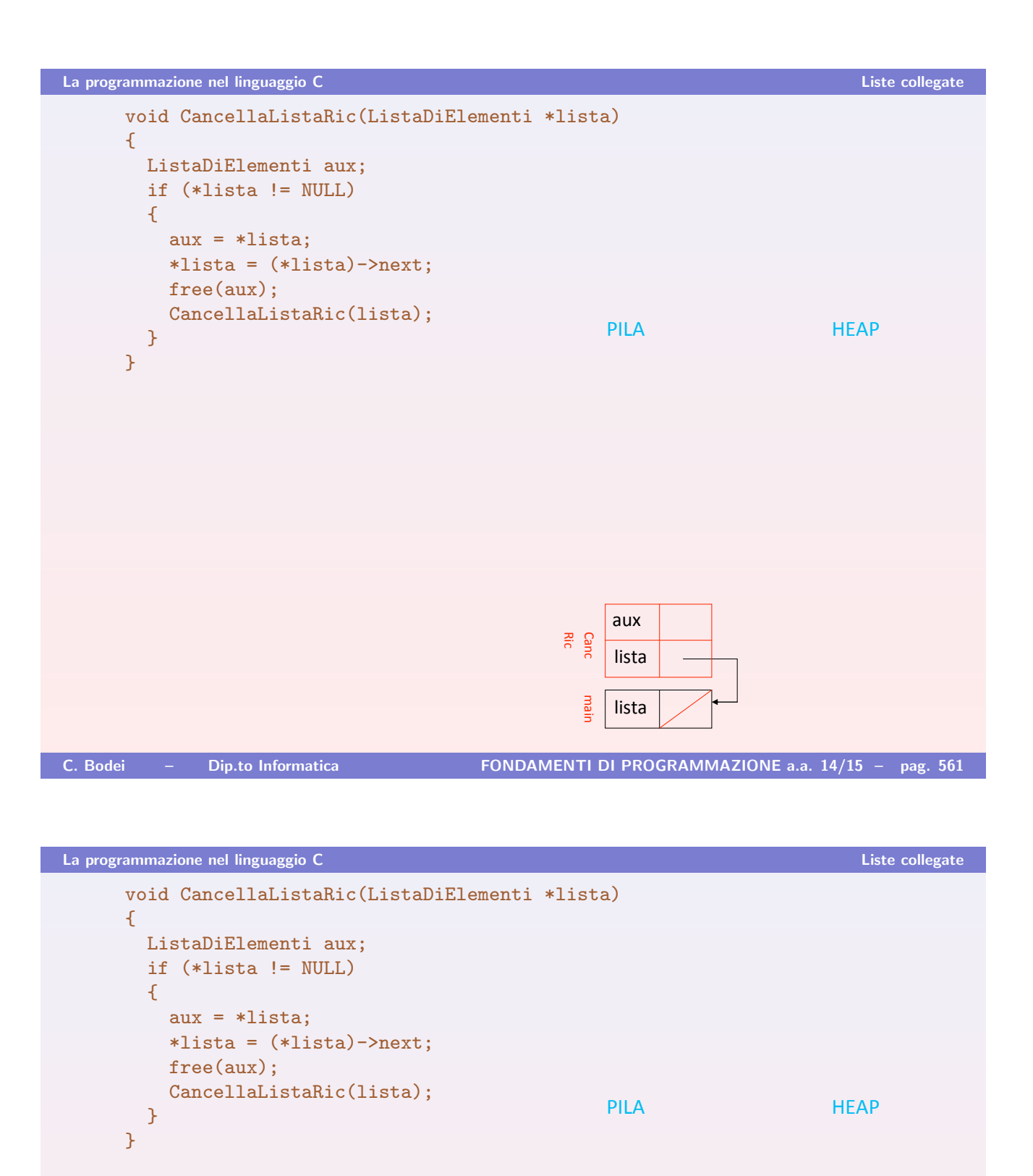

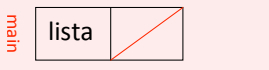